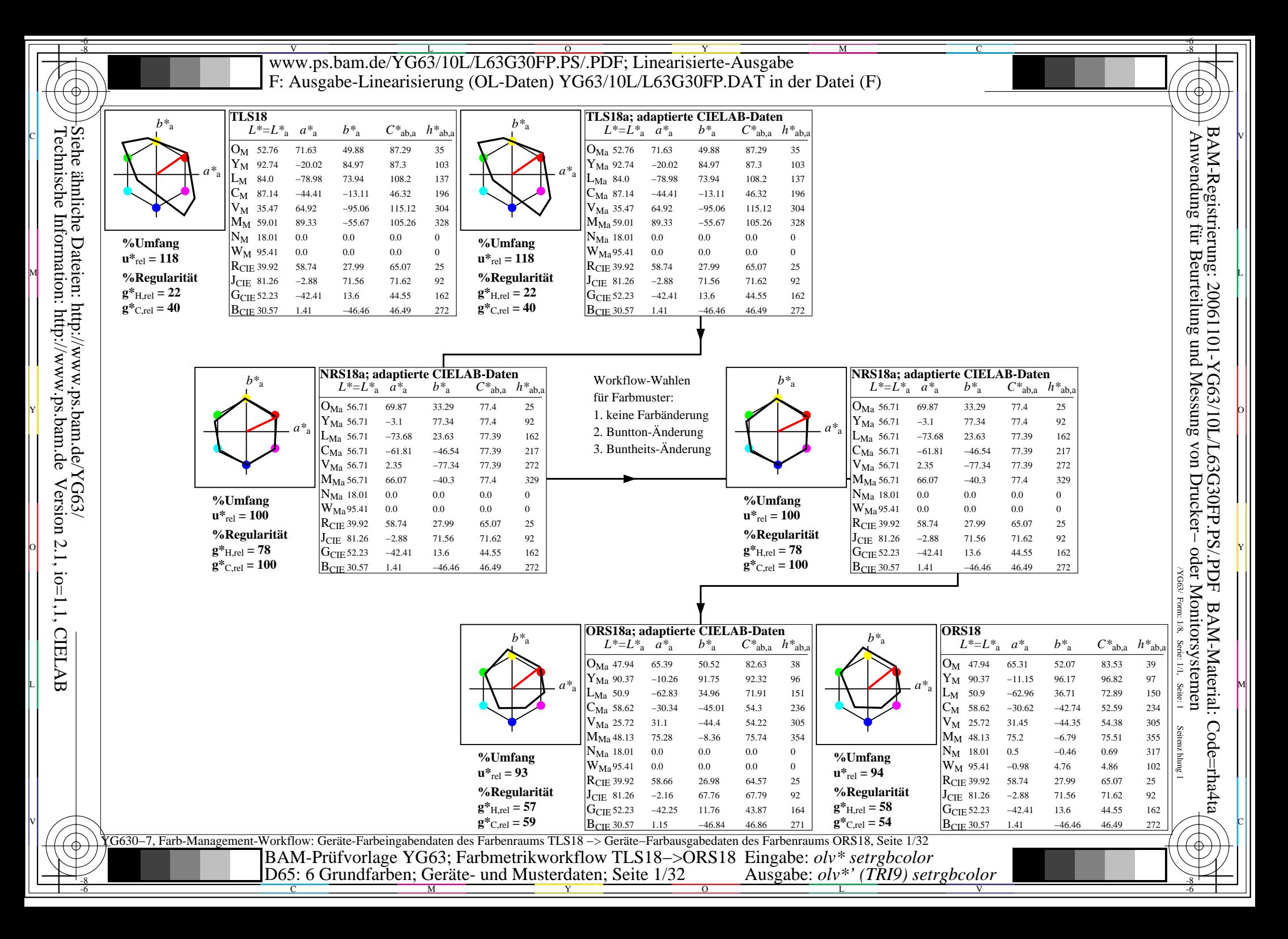

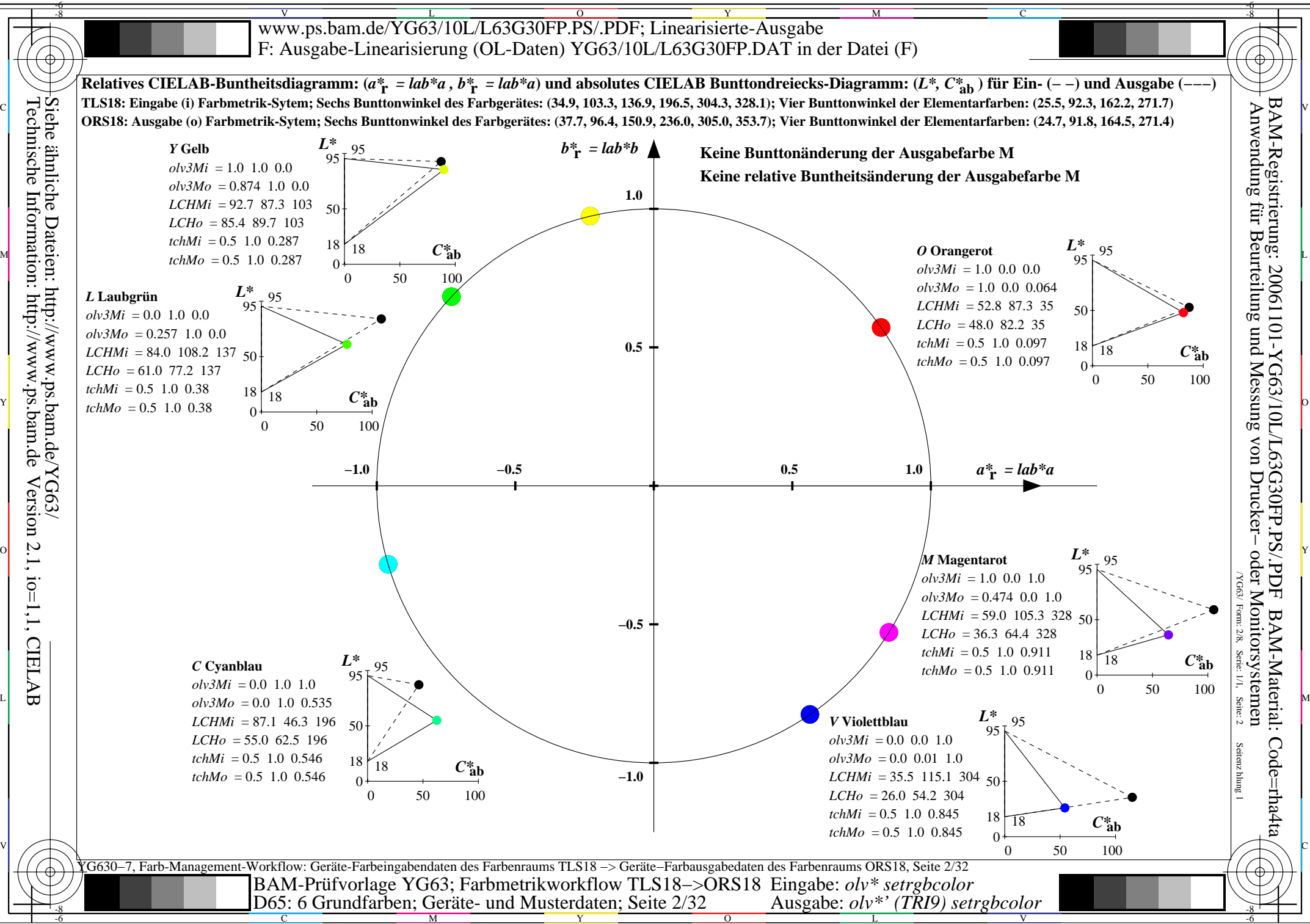

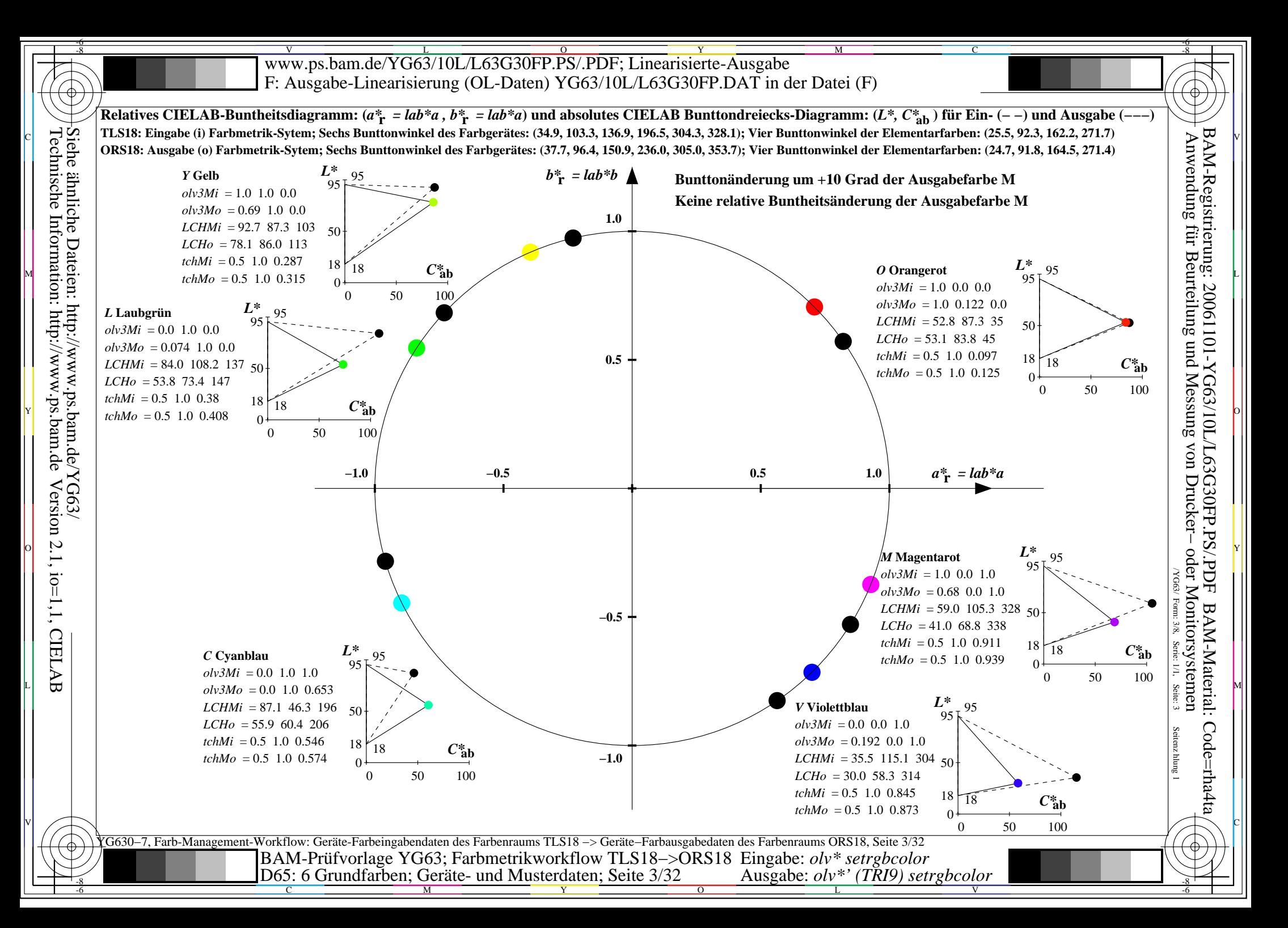

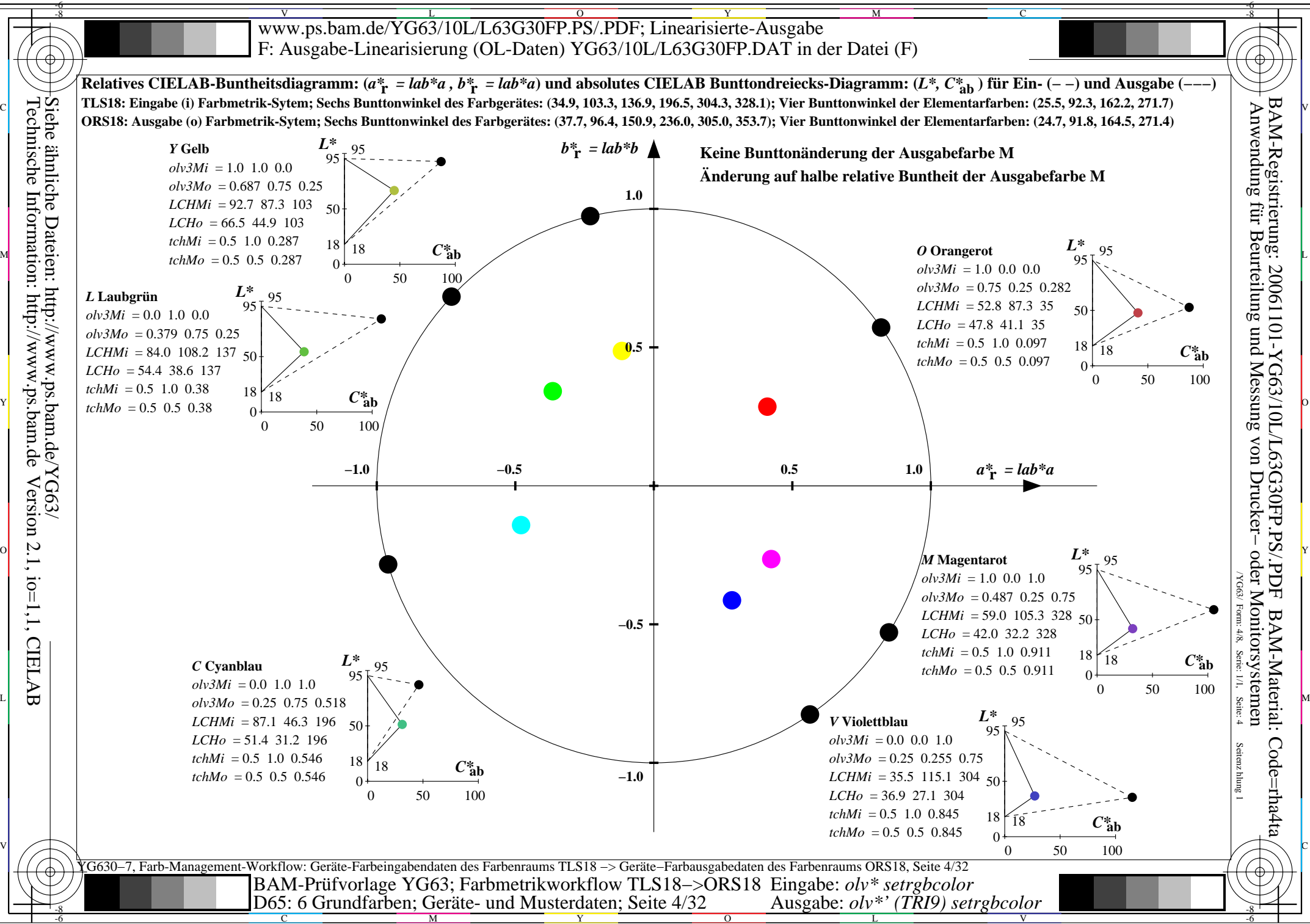

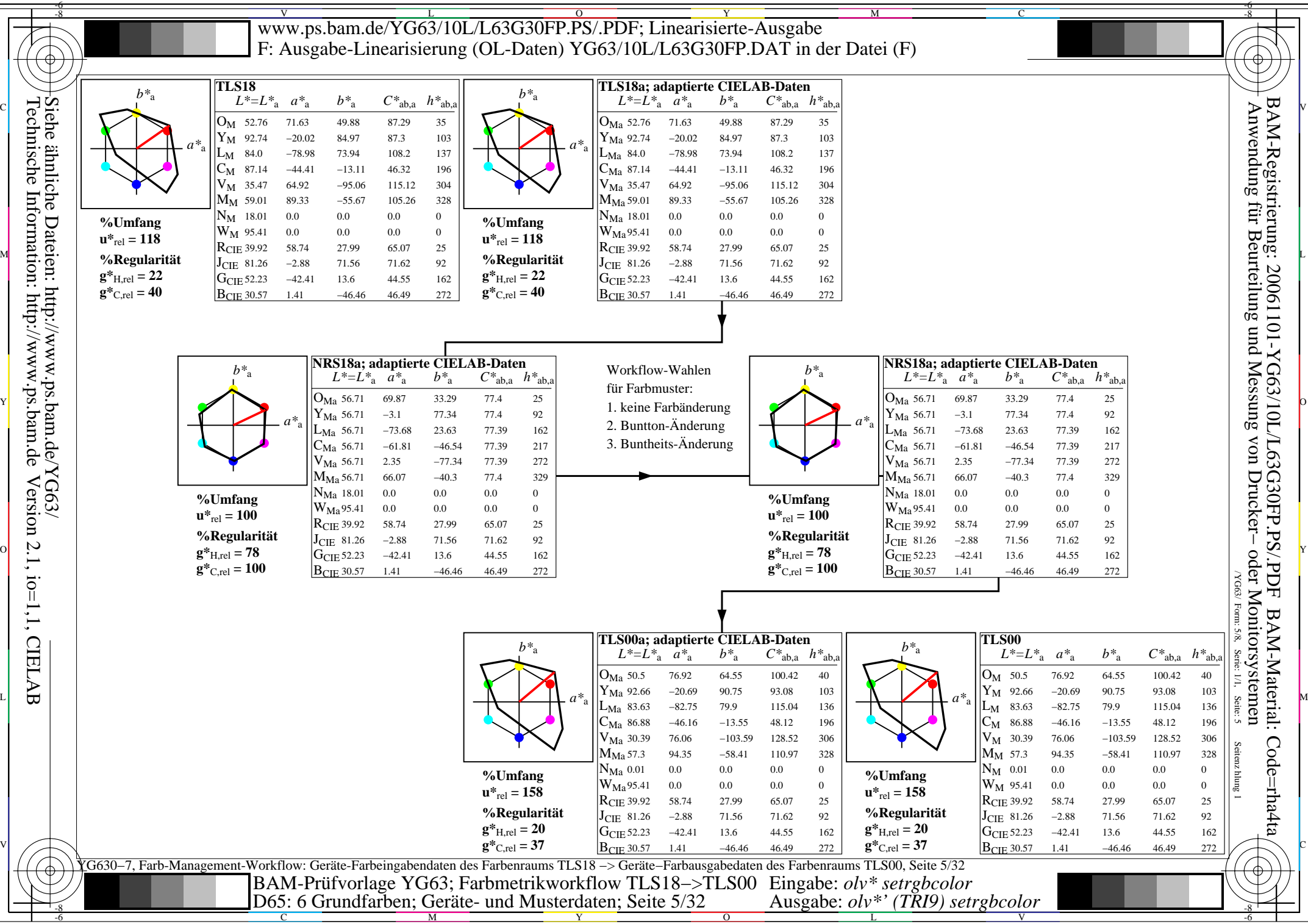

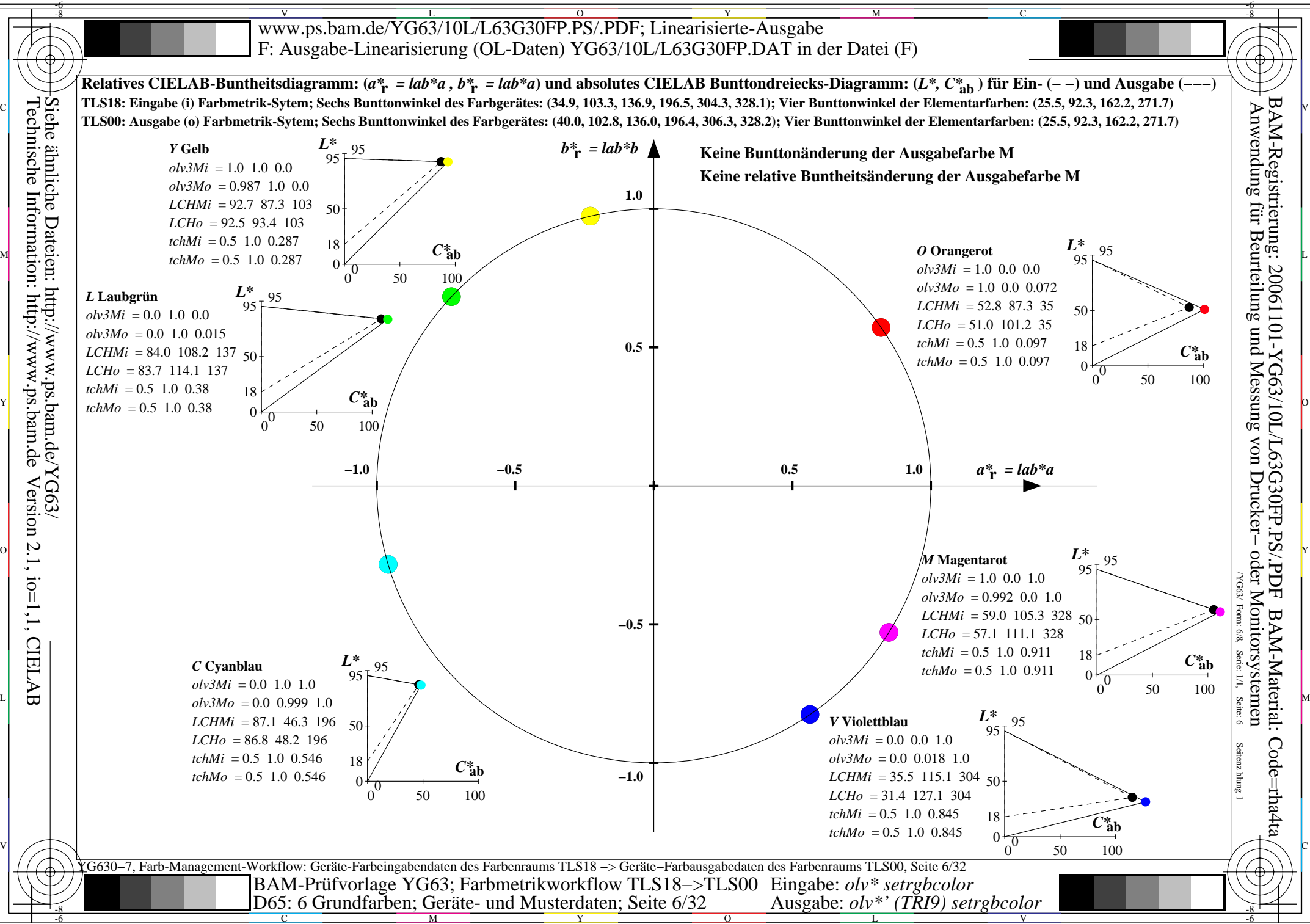

C

M

Y

 $\overline{O}$ 

L

V

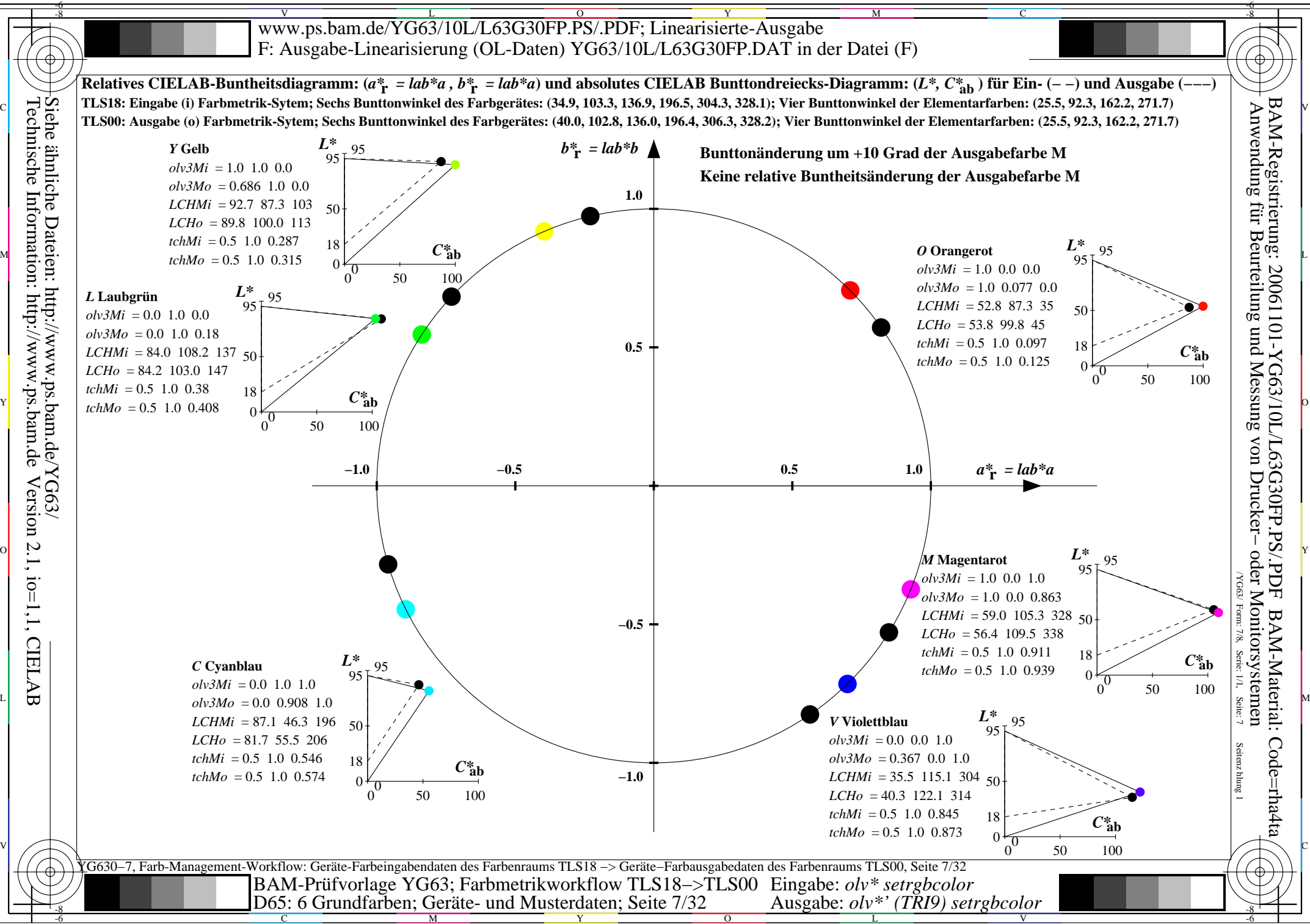

C

M

Y

 $\overline{O}$ 

L

V

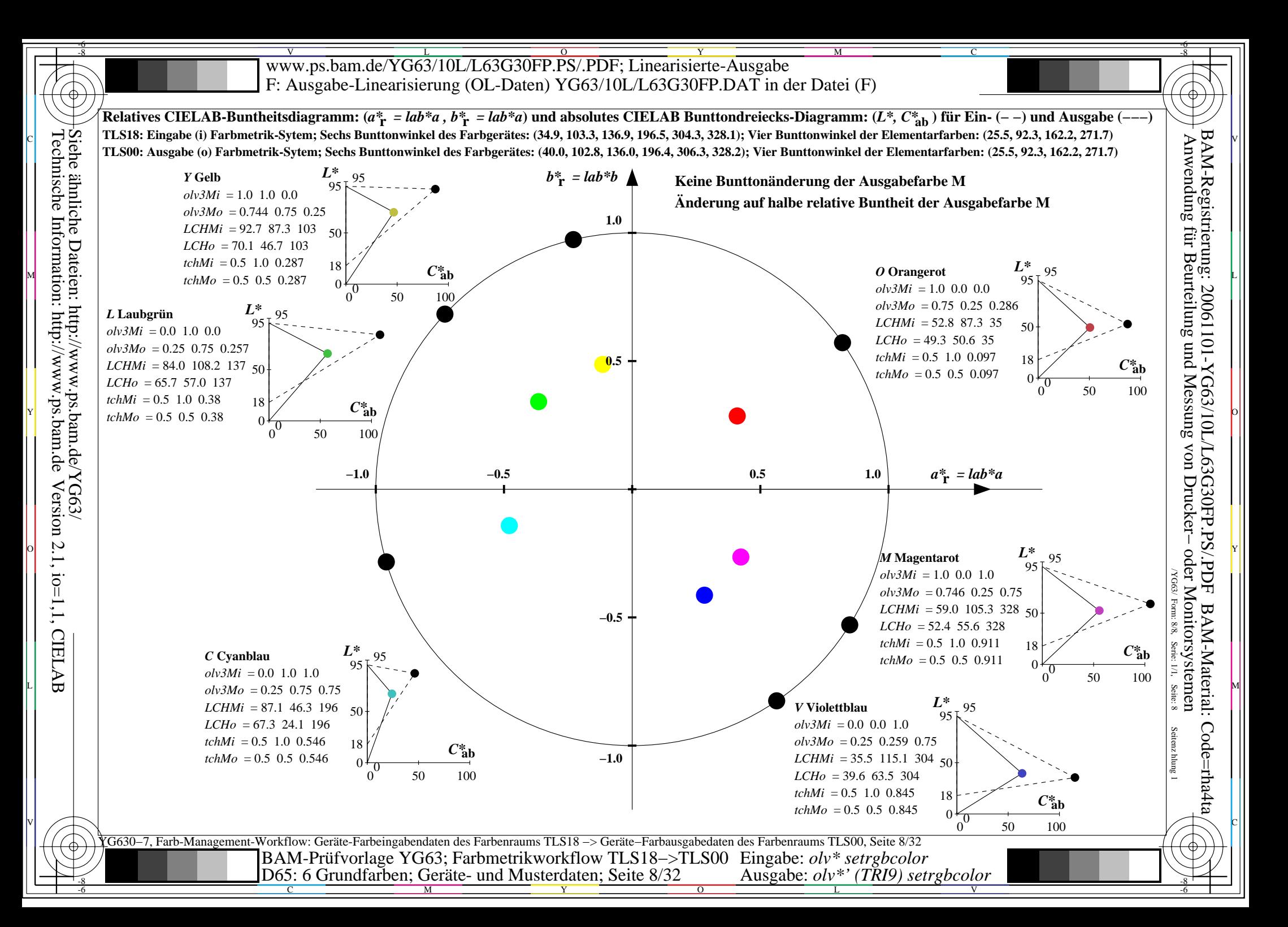

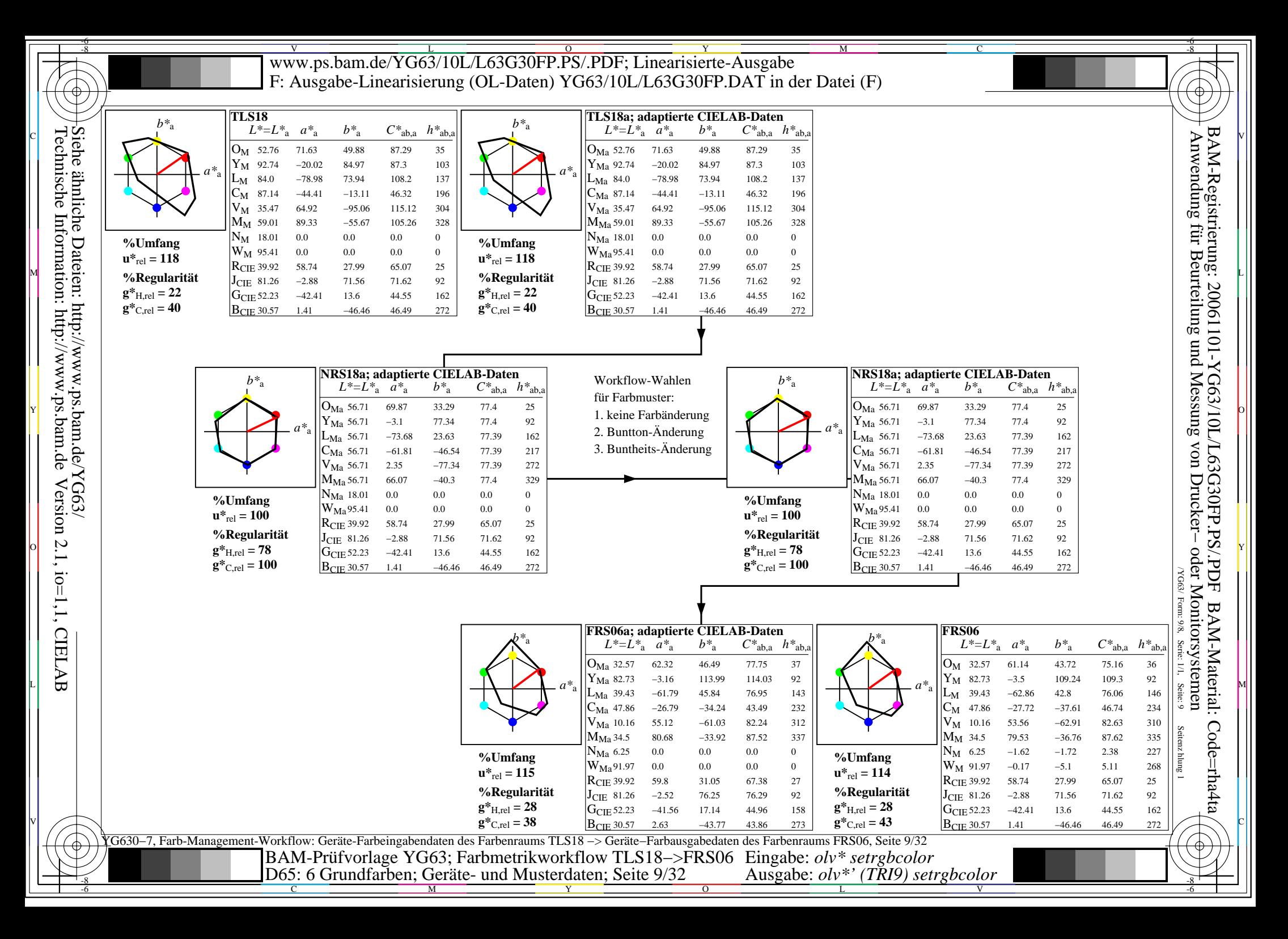

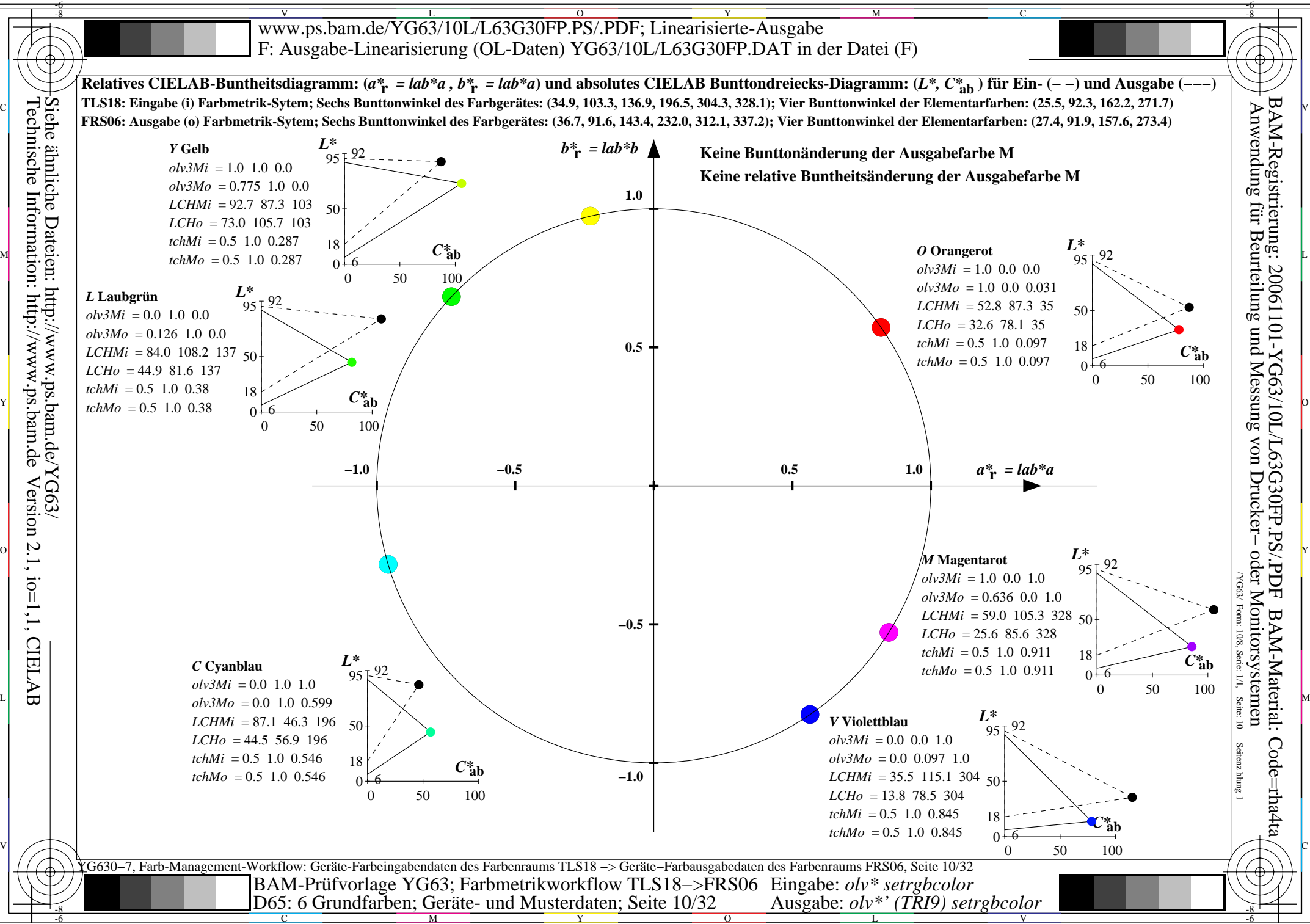

-8

C

M

Y

 $\overline{O}$ 

L

V

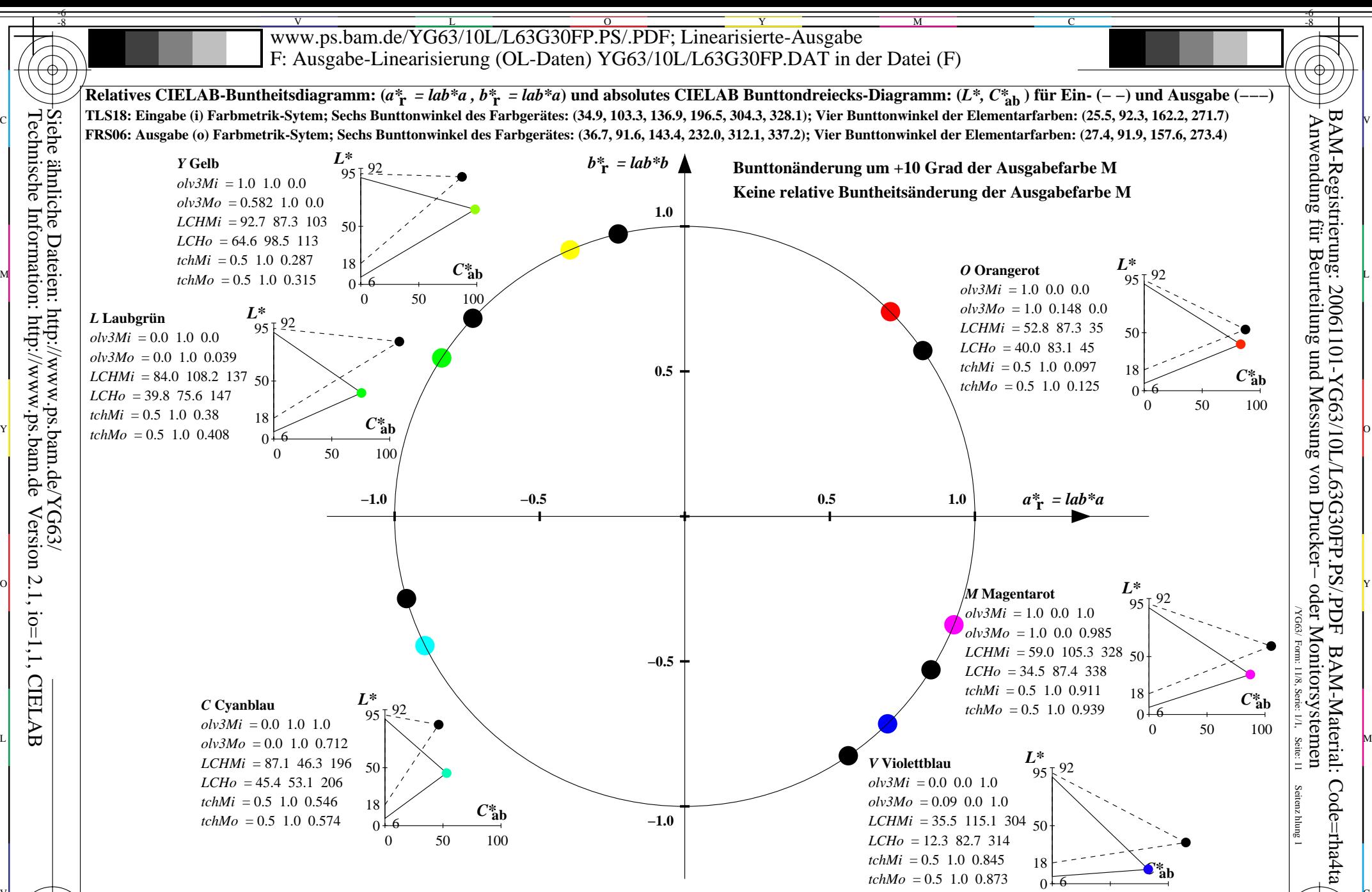

YG630−7, Farb-Management-Workflow: Geräte-Farbeingabendaten des Farbenraums TLS18 −> Geräte−Farbausgabedaten des Farbenraums FRS06, Seite 11/32 0 50 100  $\frac{1}{26}$   $\frac{1}{26}$  BAM-Prüfvorlage YG63; Farbmetrikworkflow TLS18−>FRS06 Eingabe: *olv\* setrgbcolor* Ausgabe: *olv\*' (TRI9) setrgbcolor* 

Y

V C

 $\overline{O}$ 

L

V

-6

M

C

Technische Information: http://www.ps.bam.de Version 2.1, io=1,1, CIELAB Siehe ähnliche Dateien: http://www.ps.bam.de/YG63/

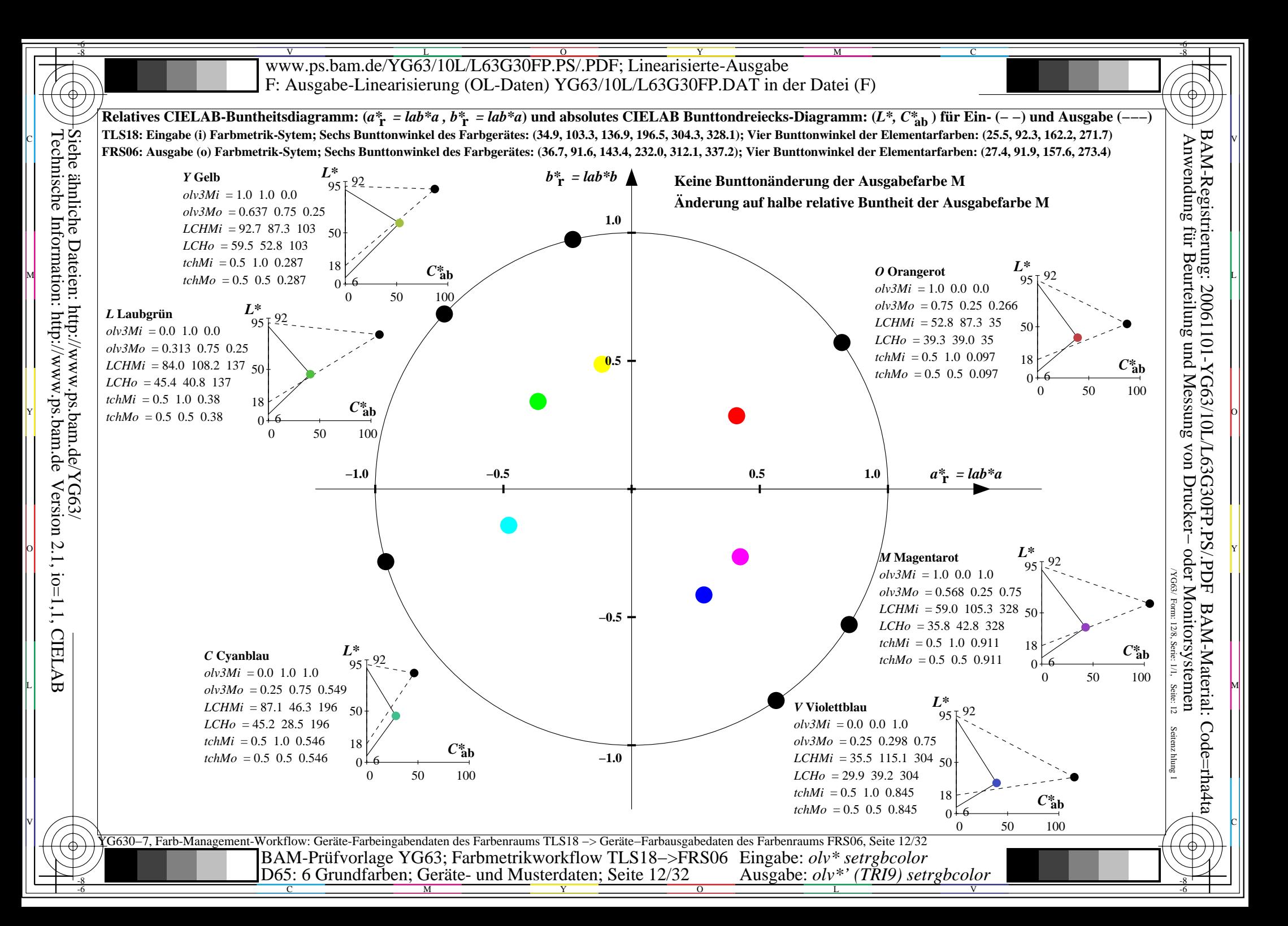

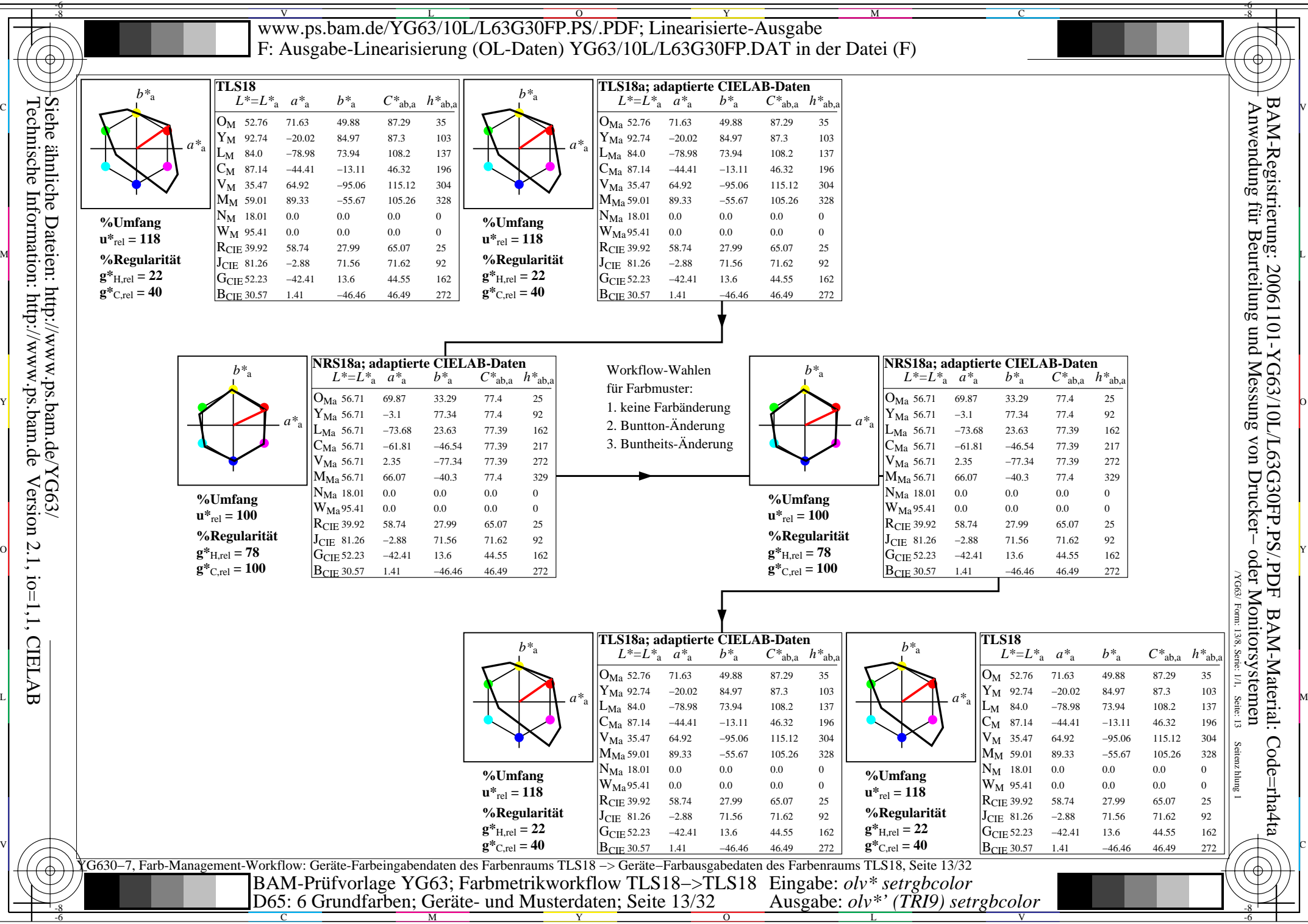

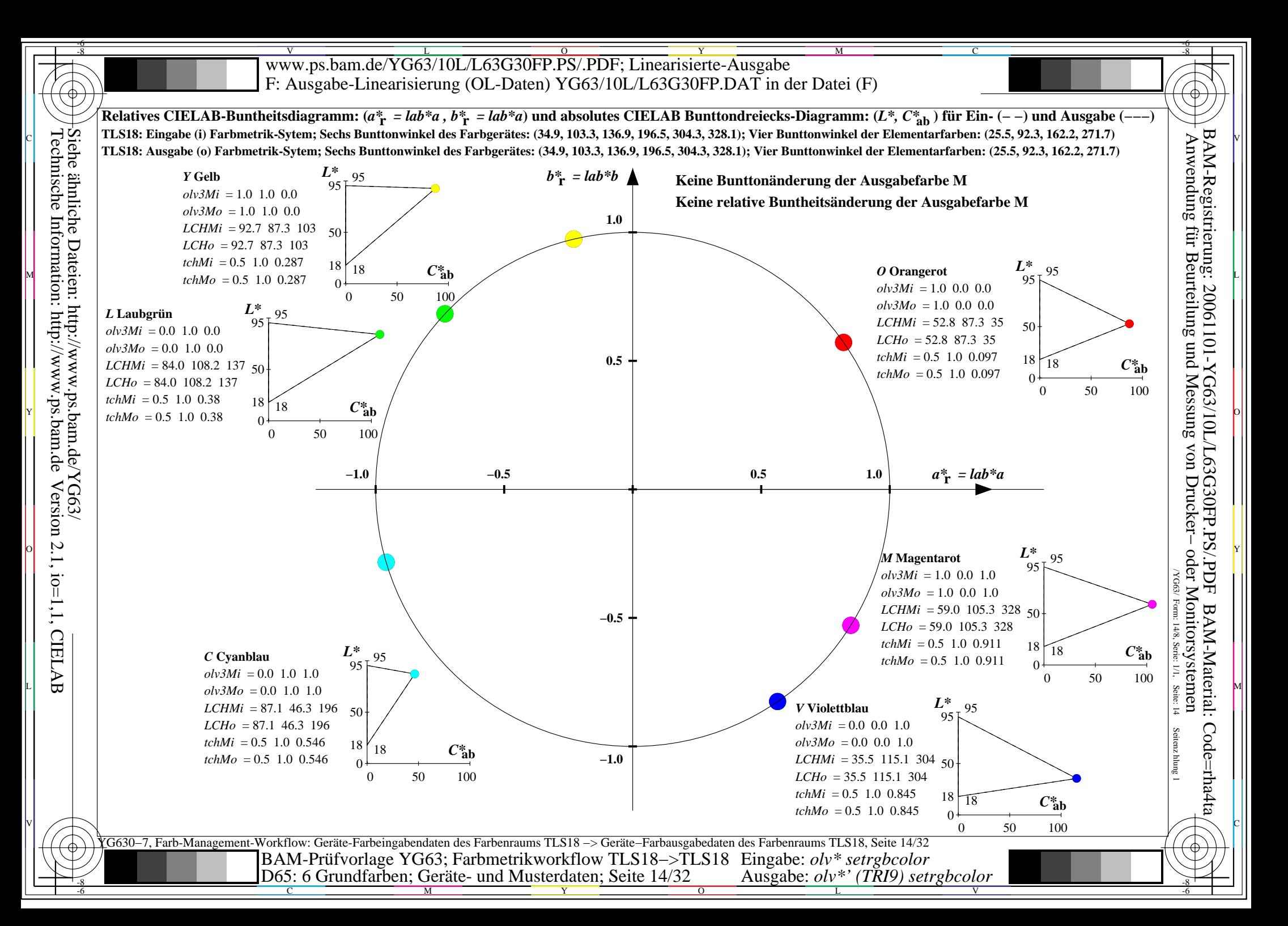

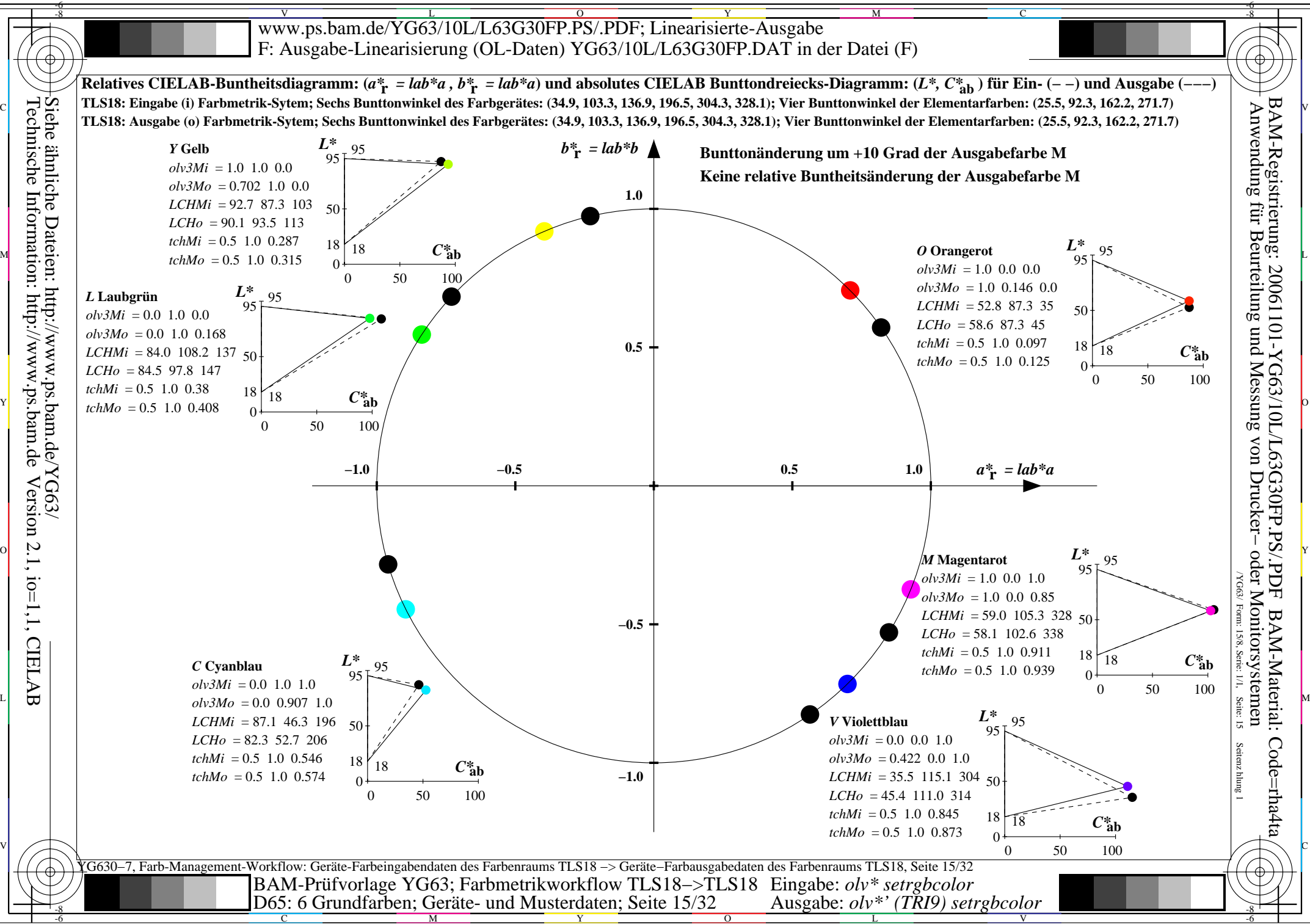

C

M

Y

 $\overline{O}$ 

L

V

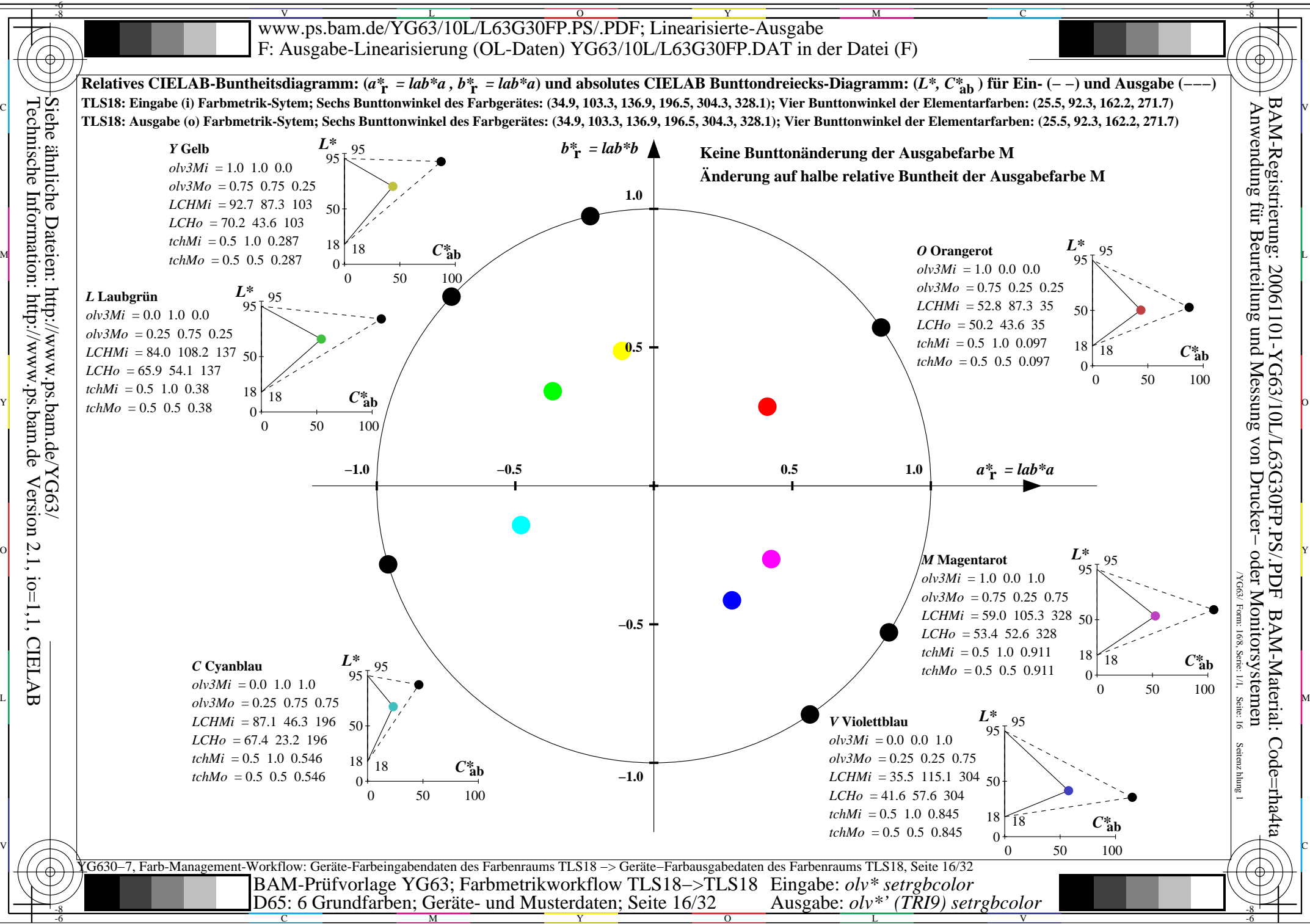

C

M

Y

 $\overline{O}$ 

L

V

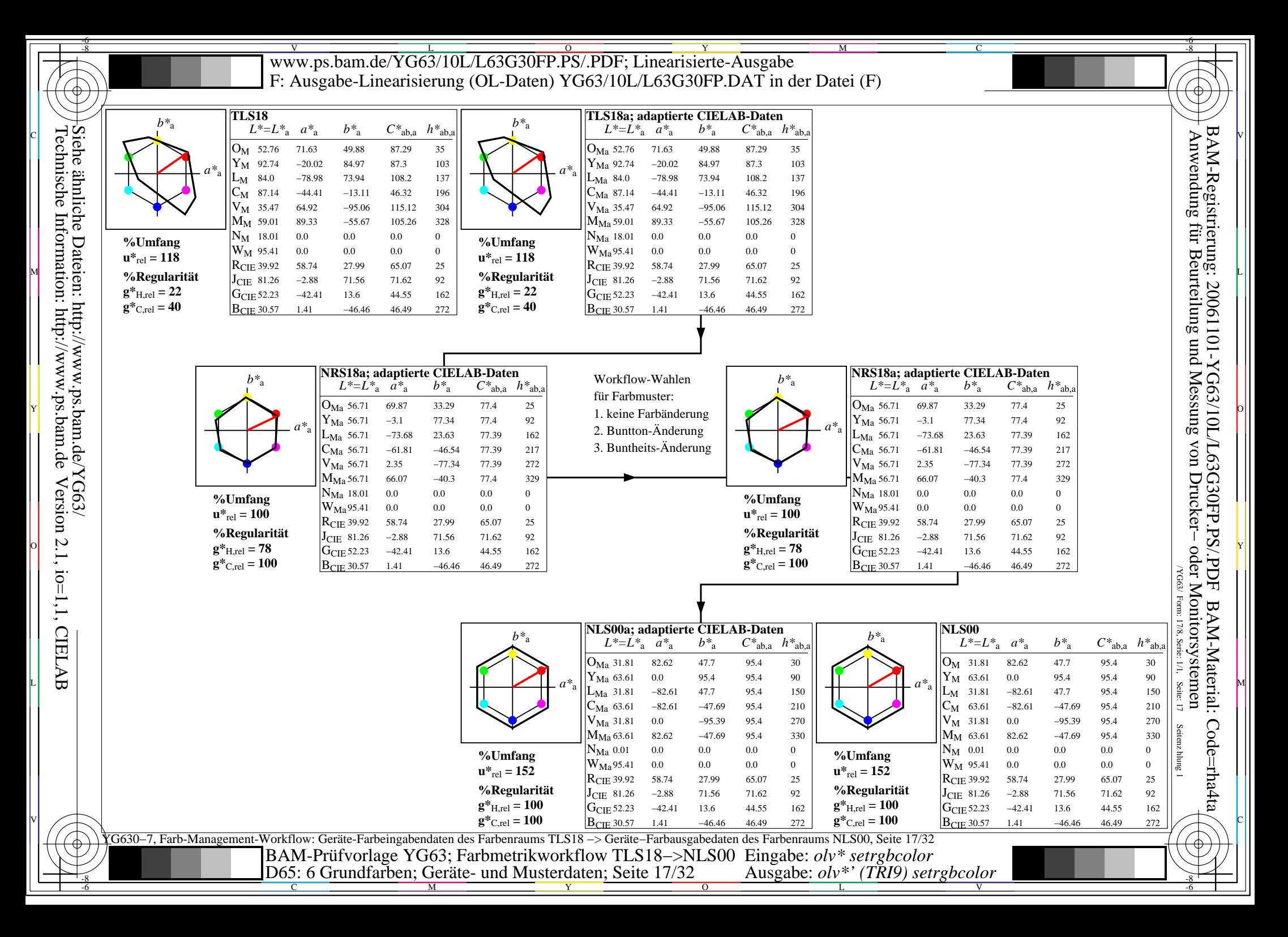

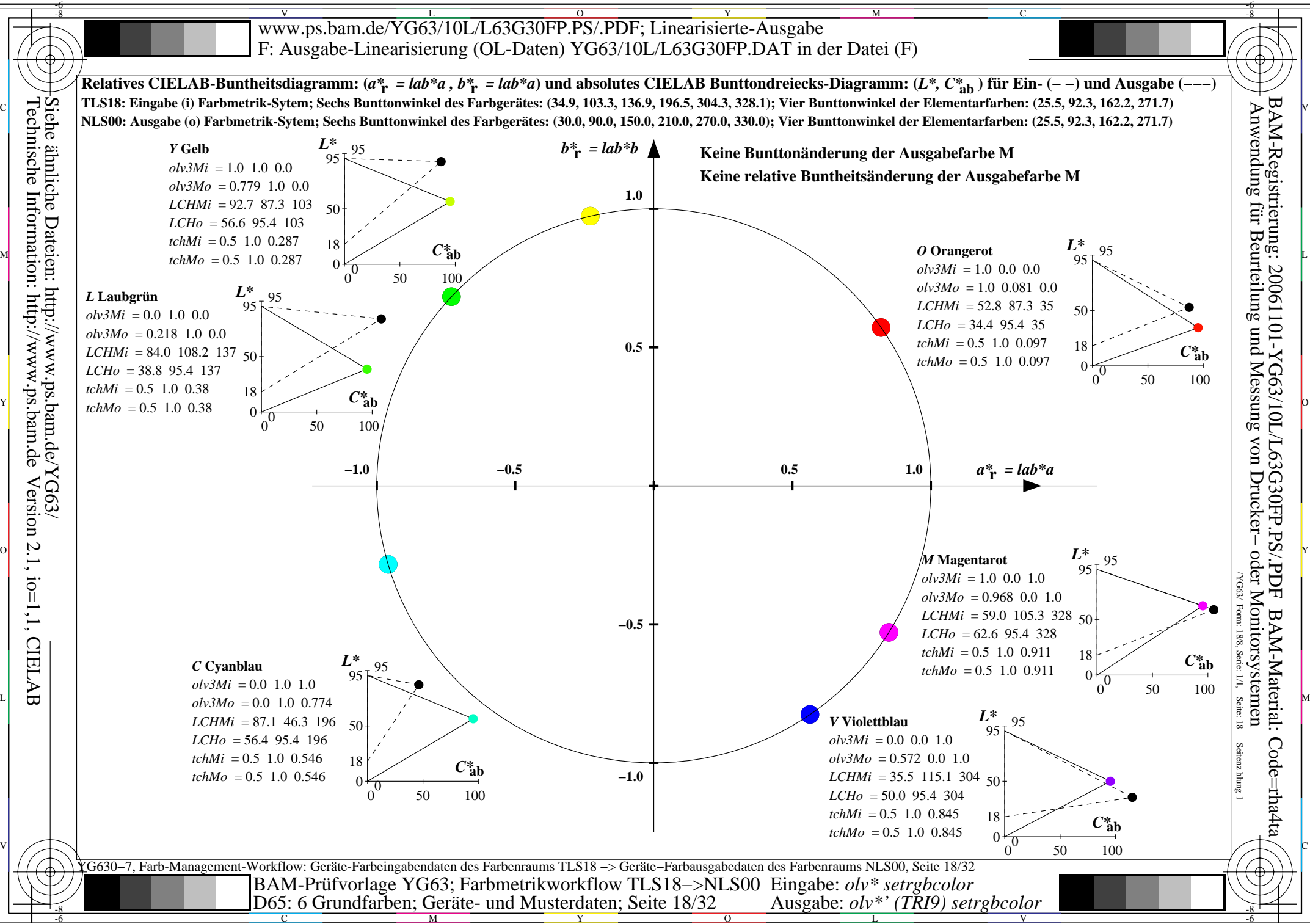

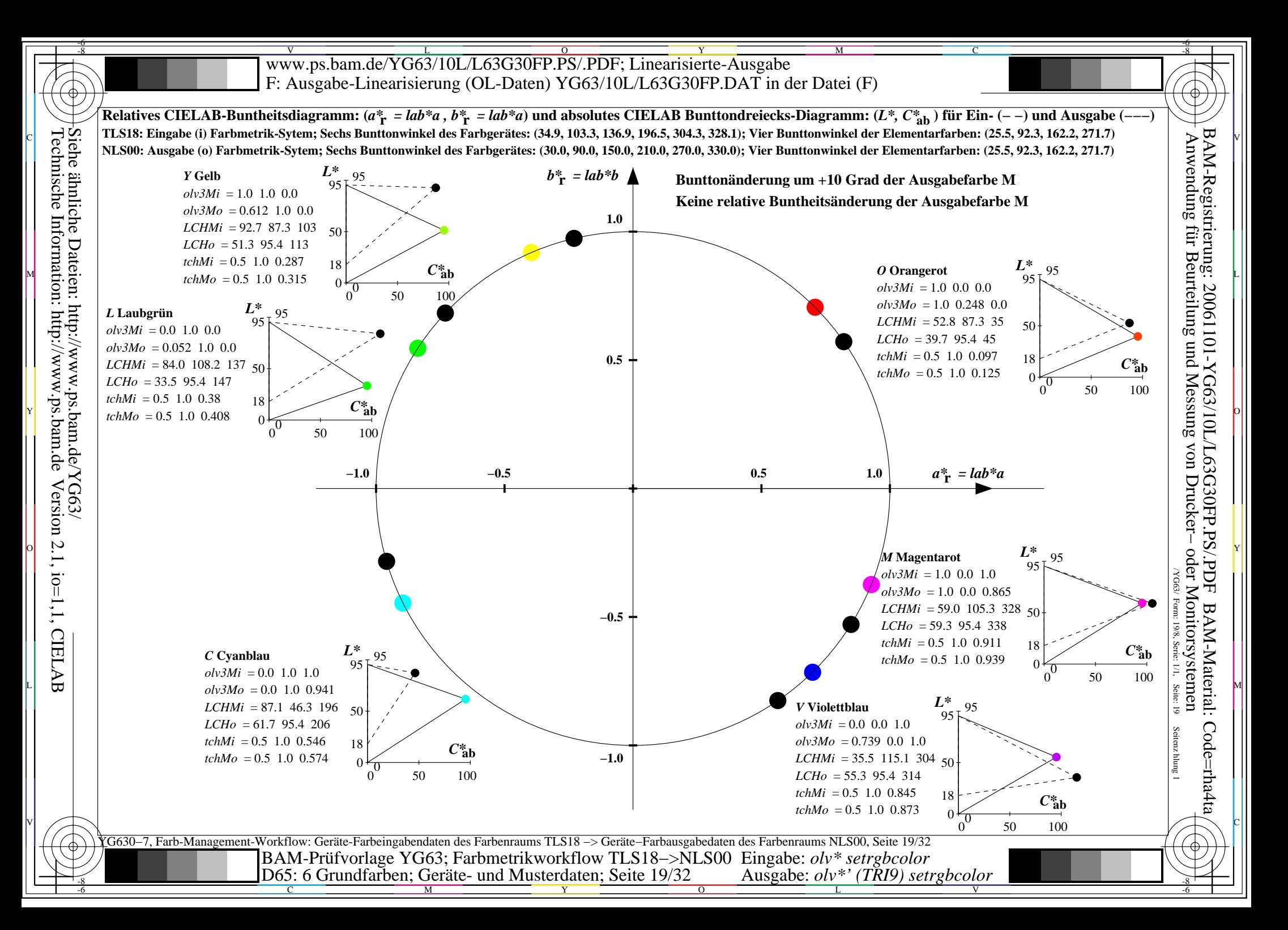

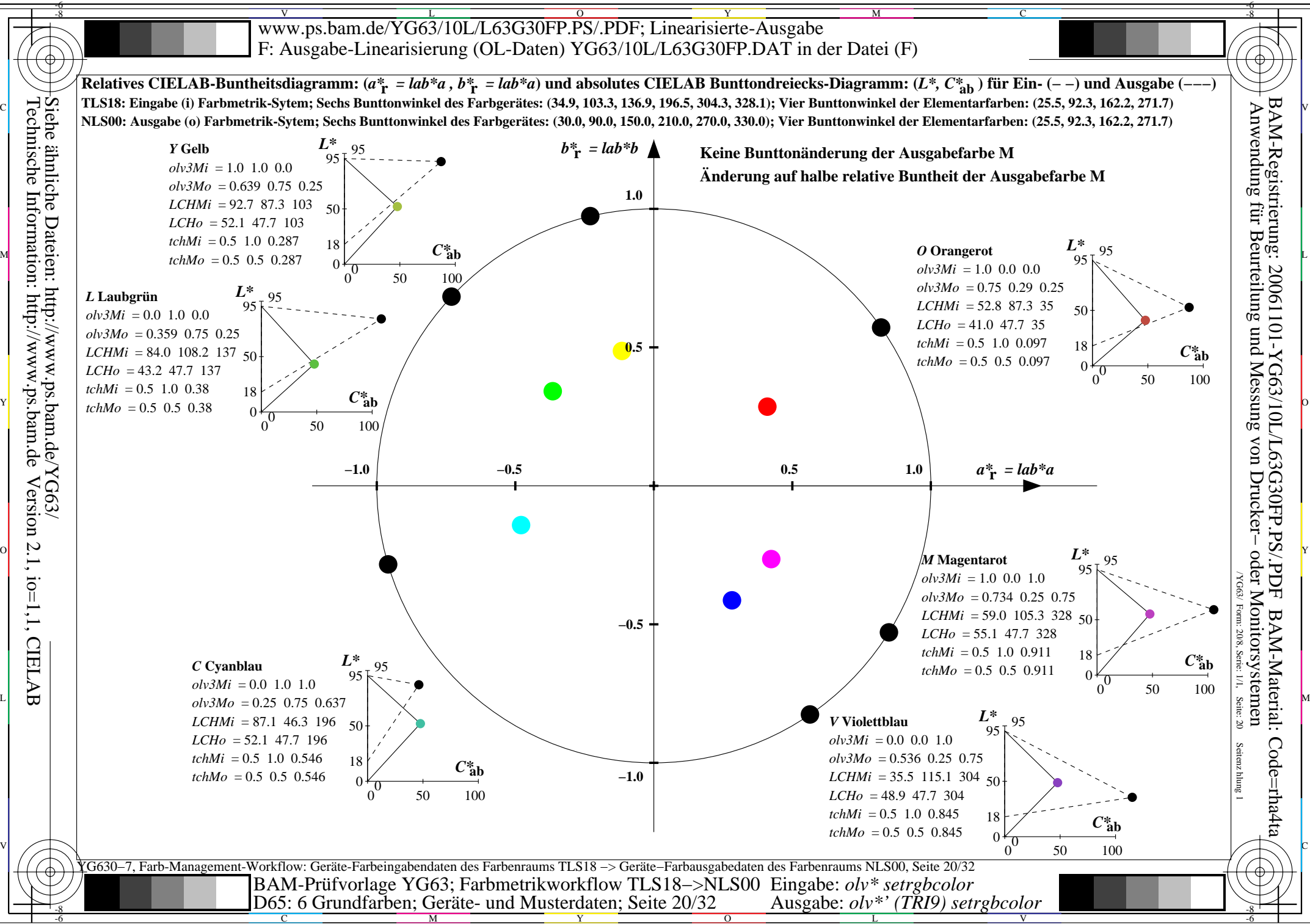

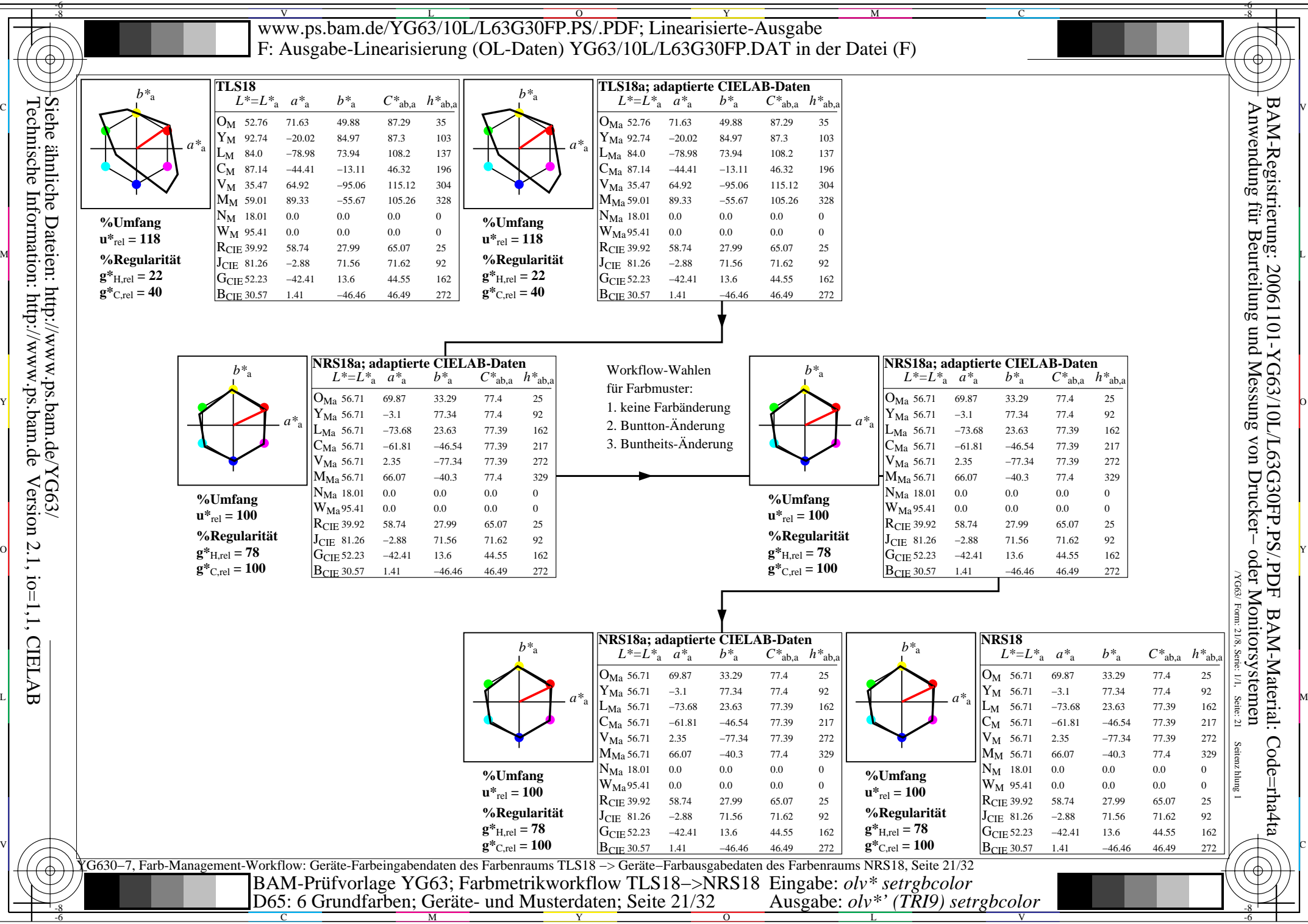

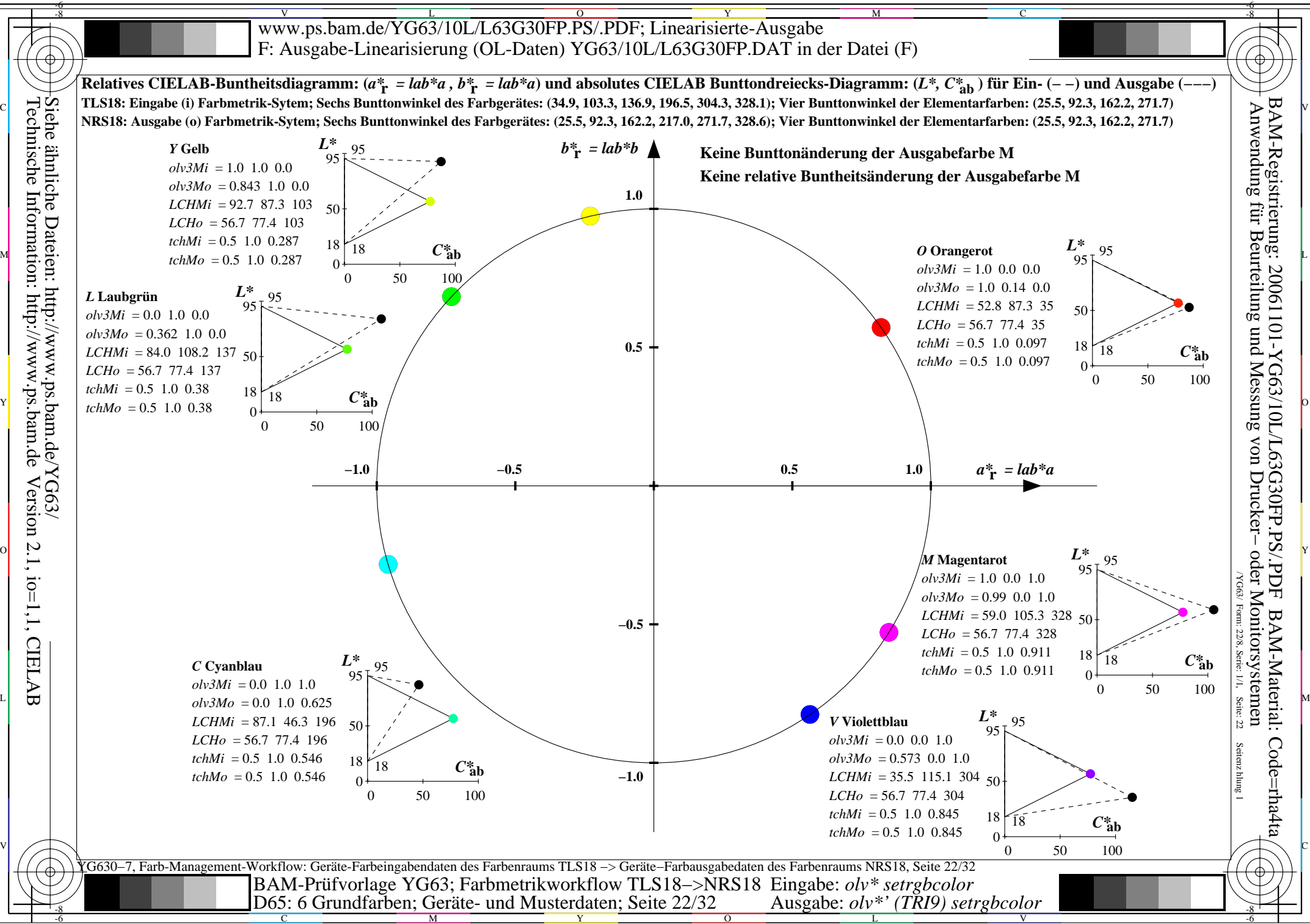

C

M

Y

 $\overline{O}$ 

L

V

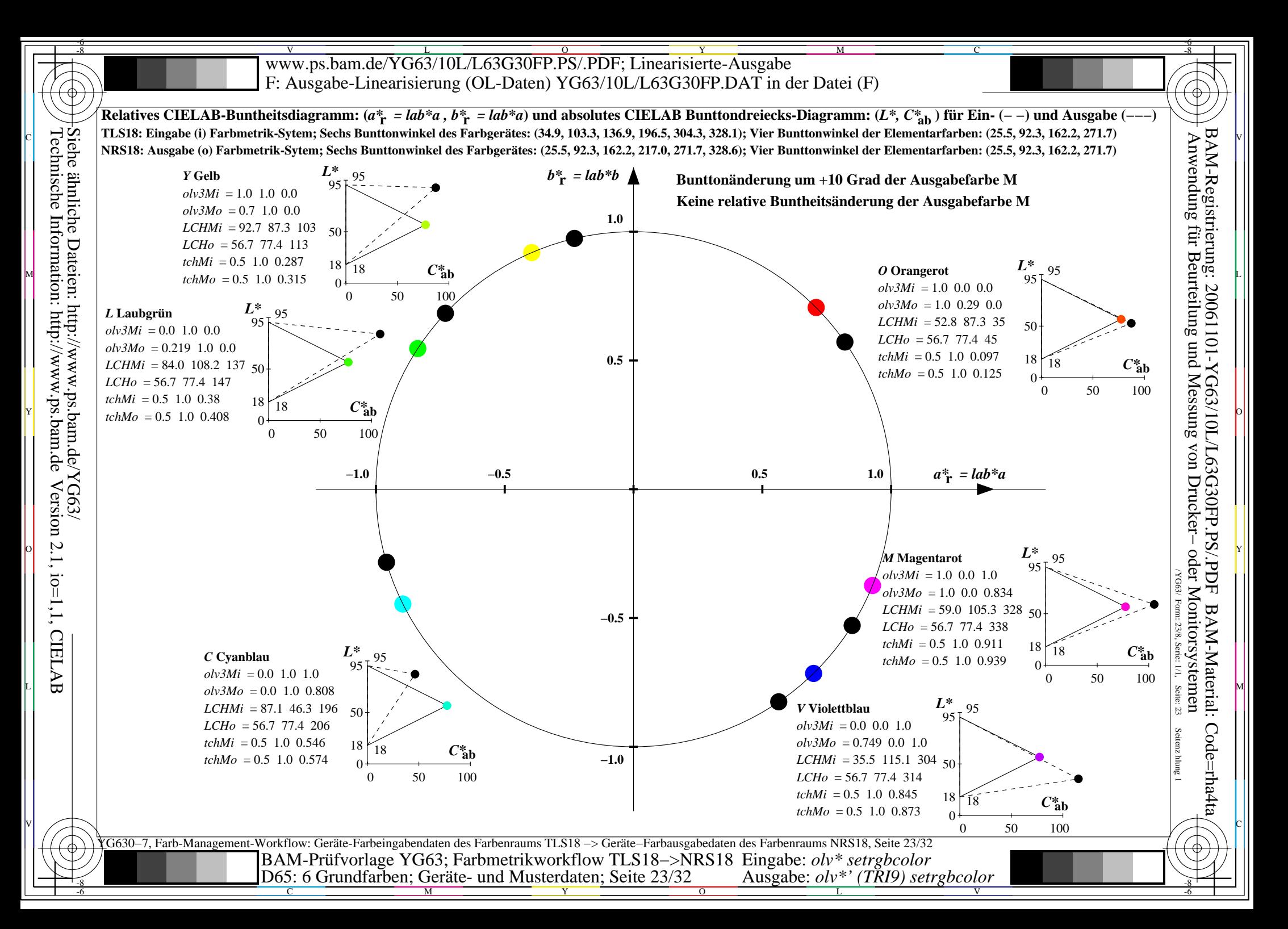

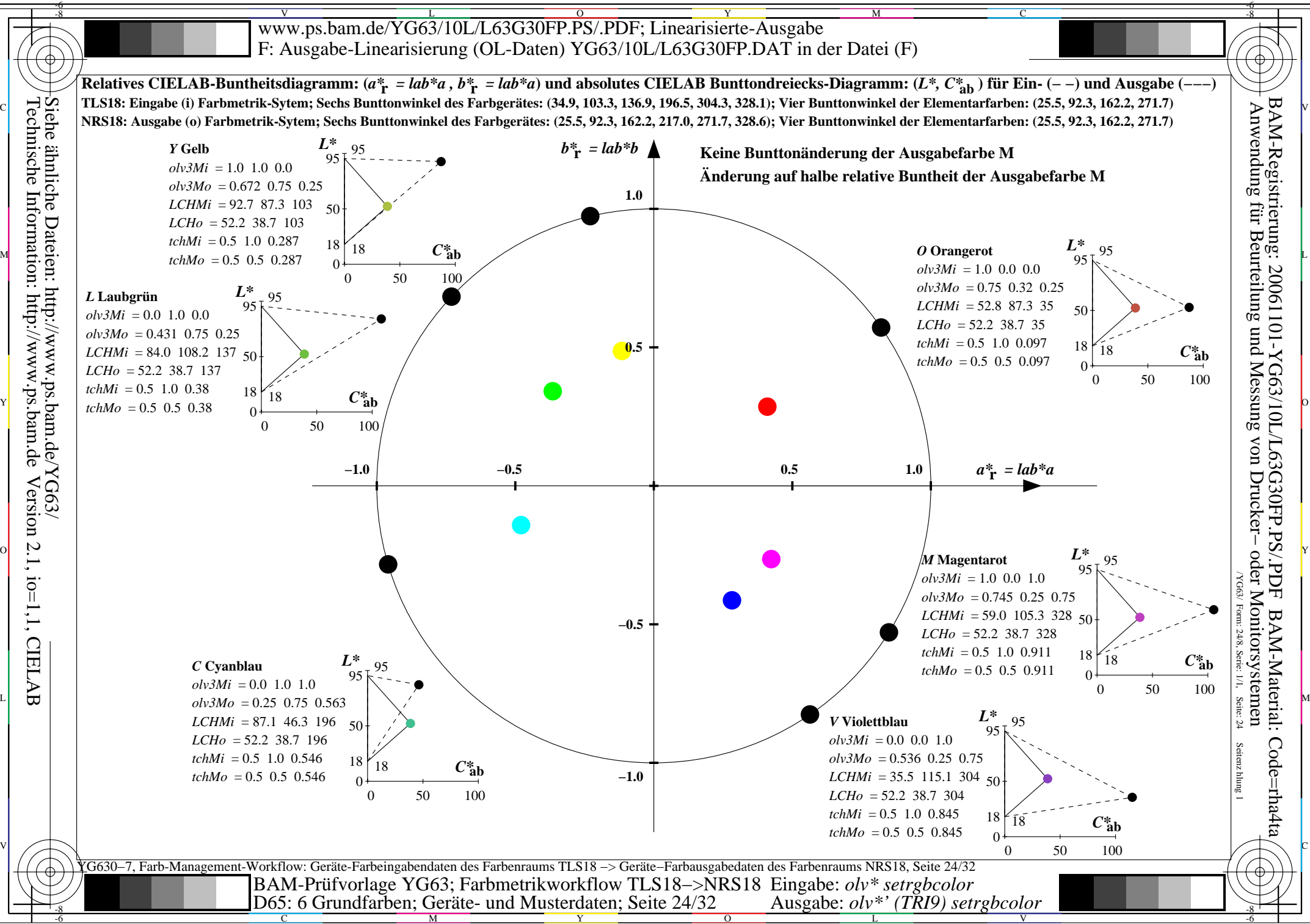

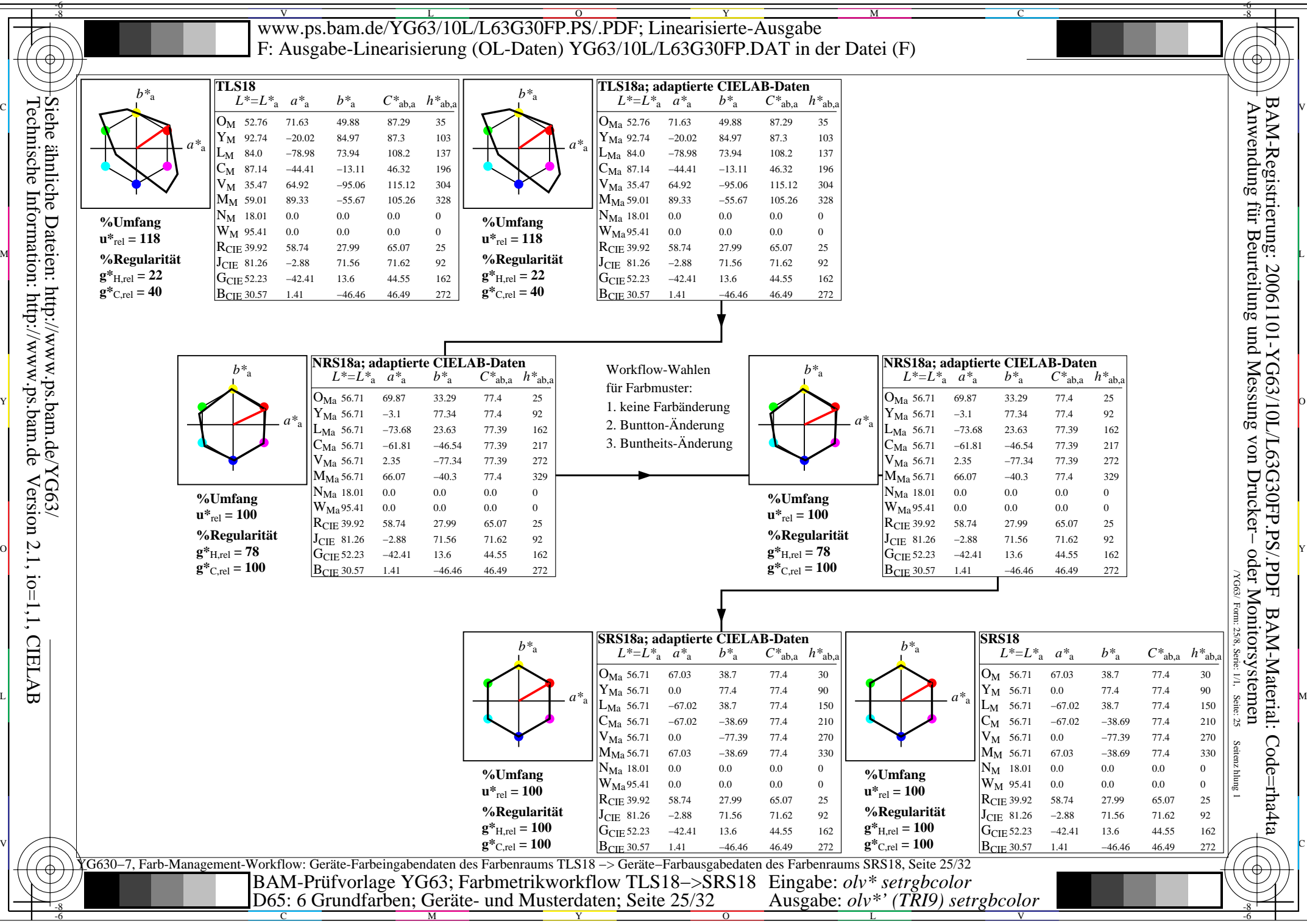

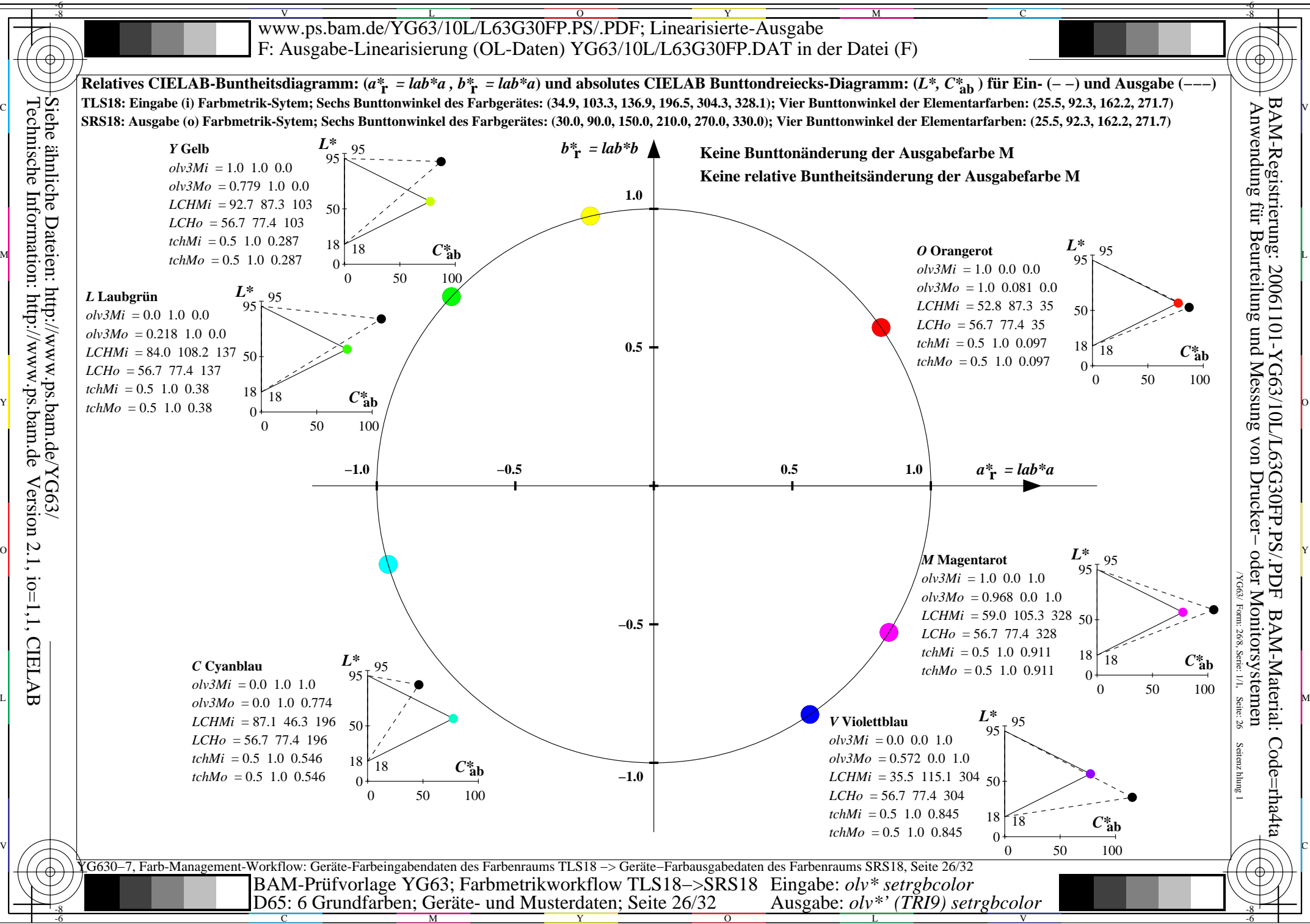

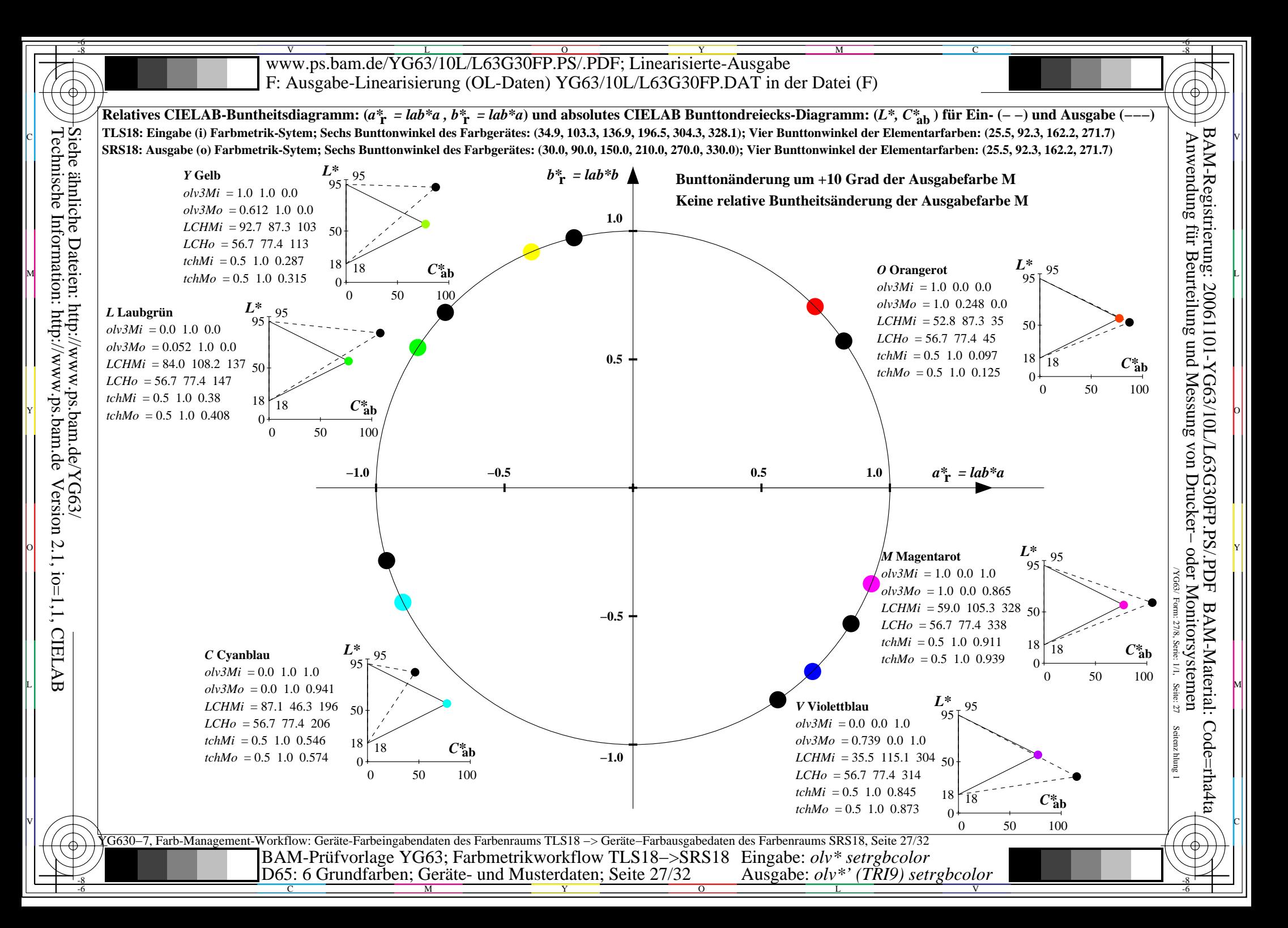

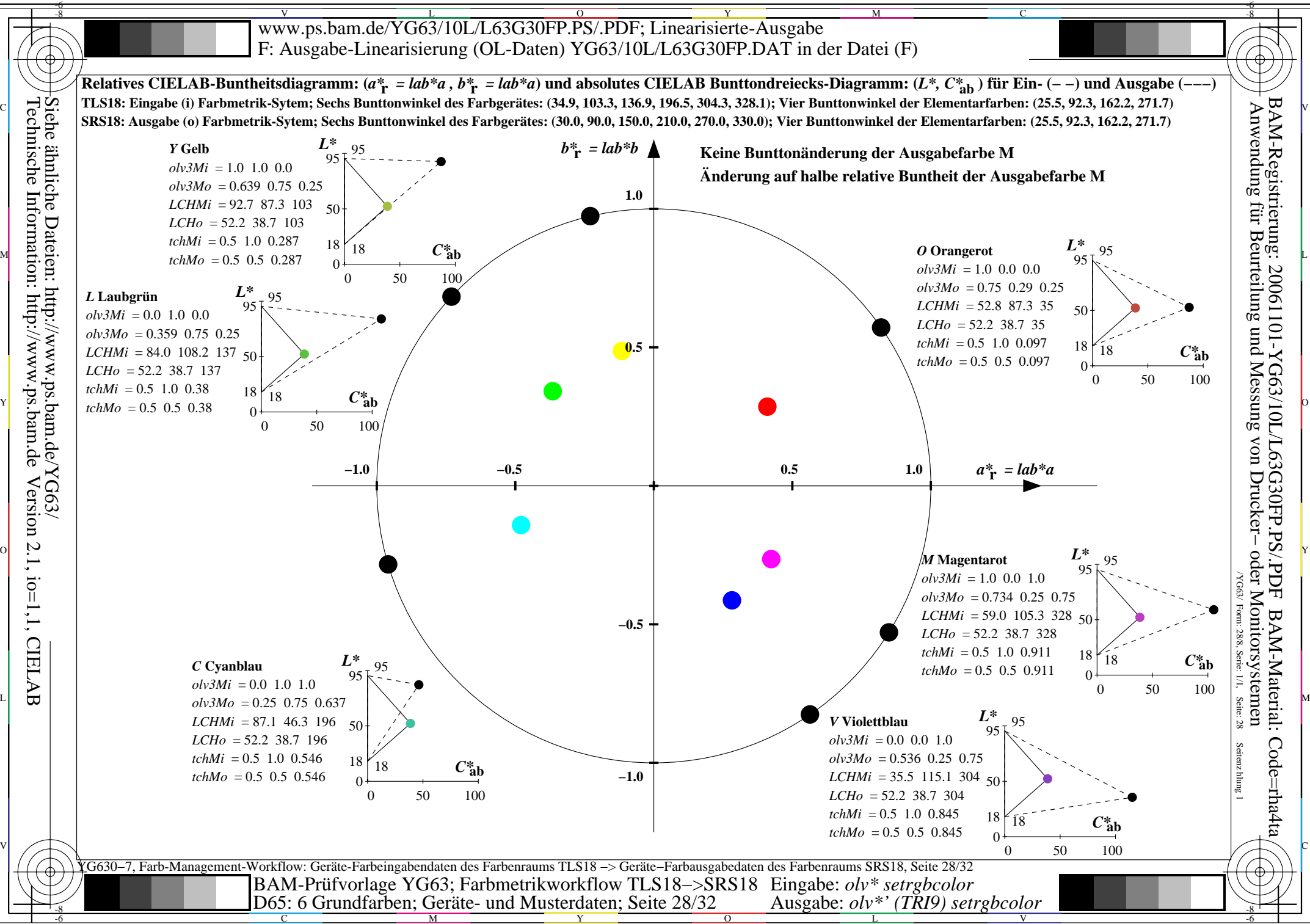

-6

Technische Information: http://www.ps.bam.deVersion 2.1, io=1,1, CIELAB

C

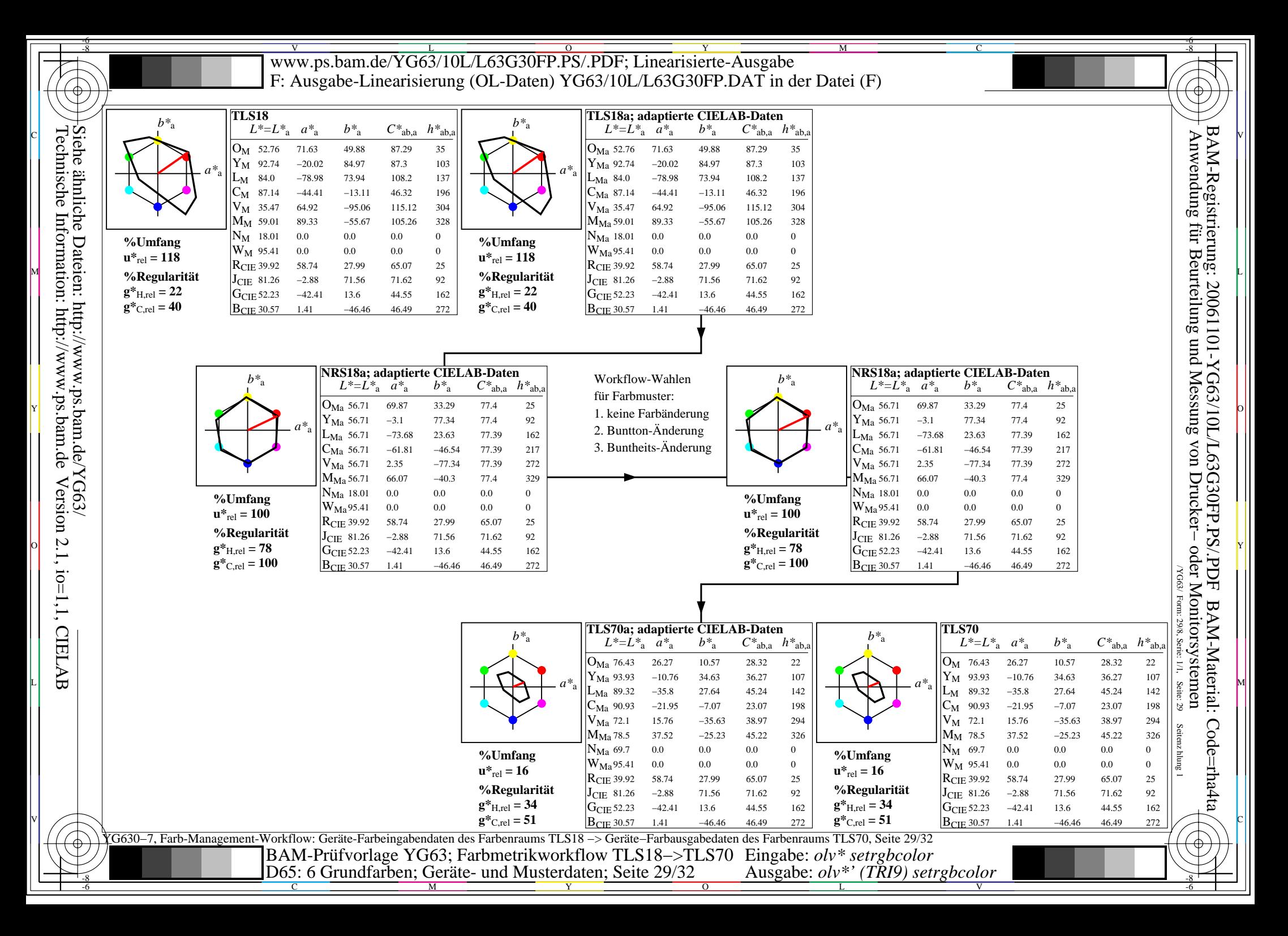

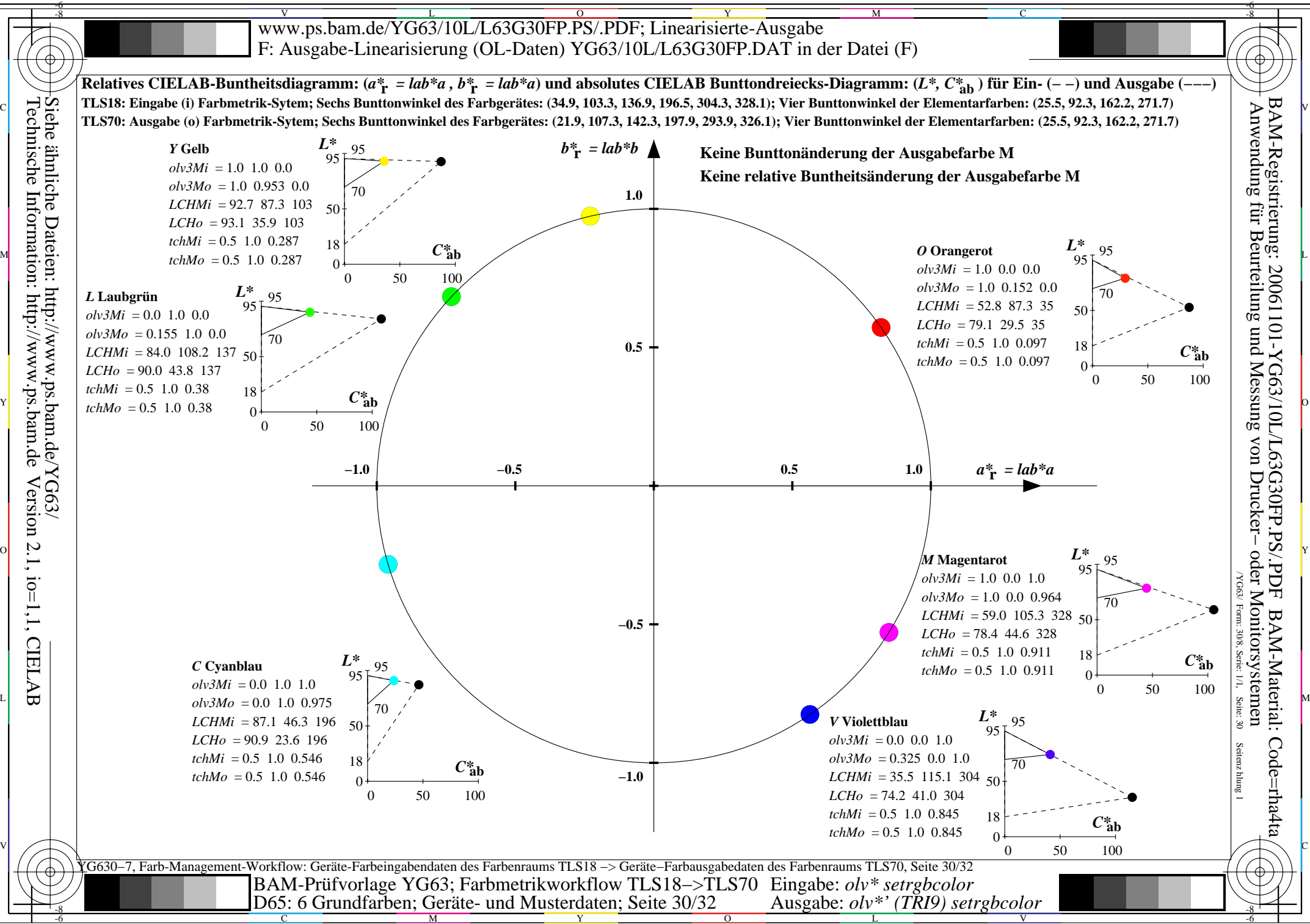

-8

C

M

Y

 $\overline{O}$ 

L

V

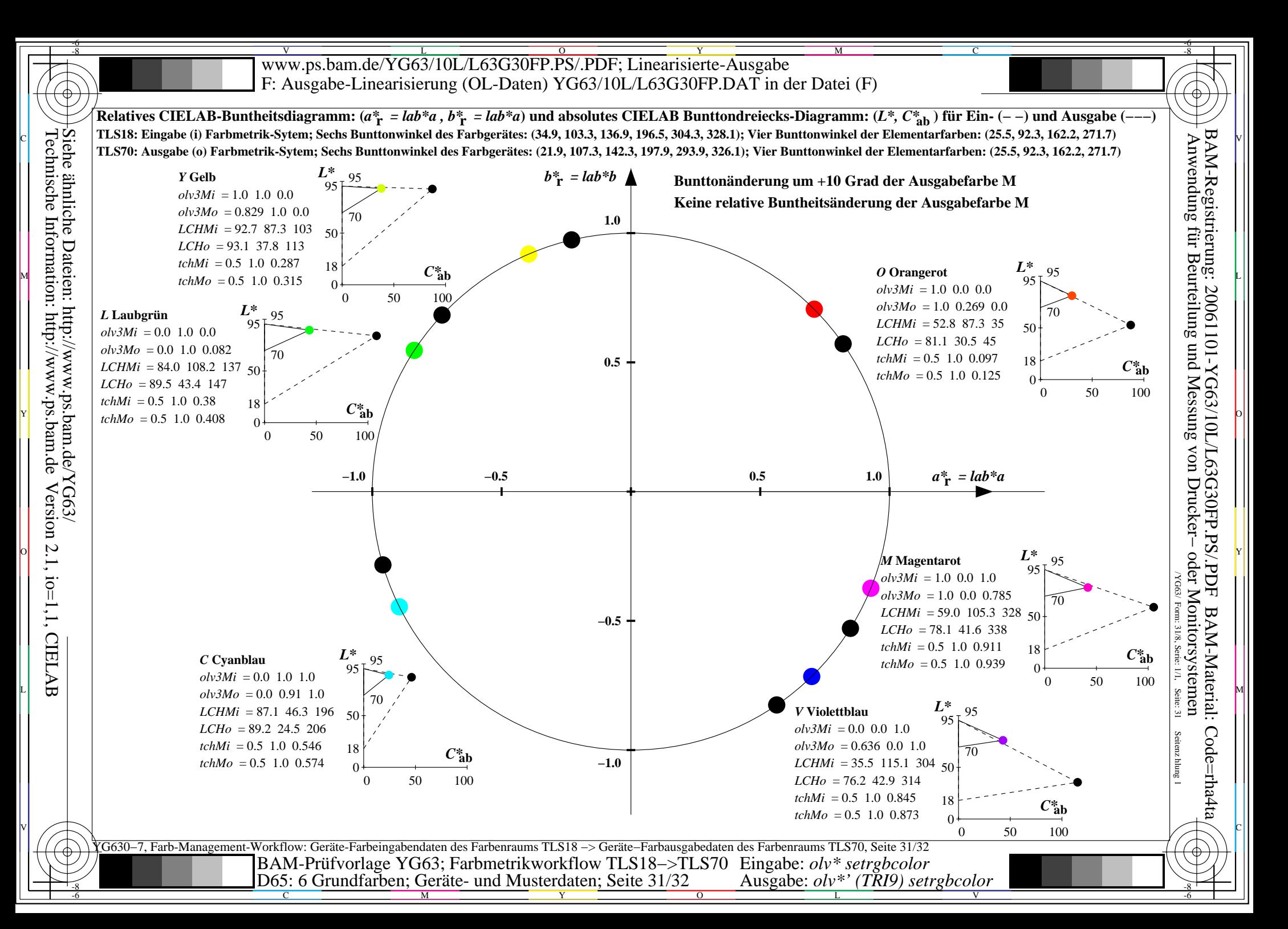

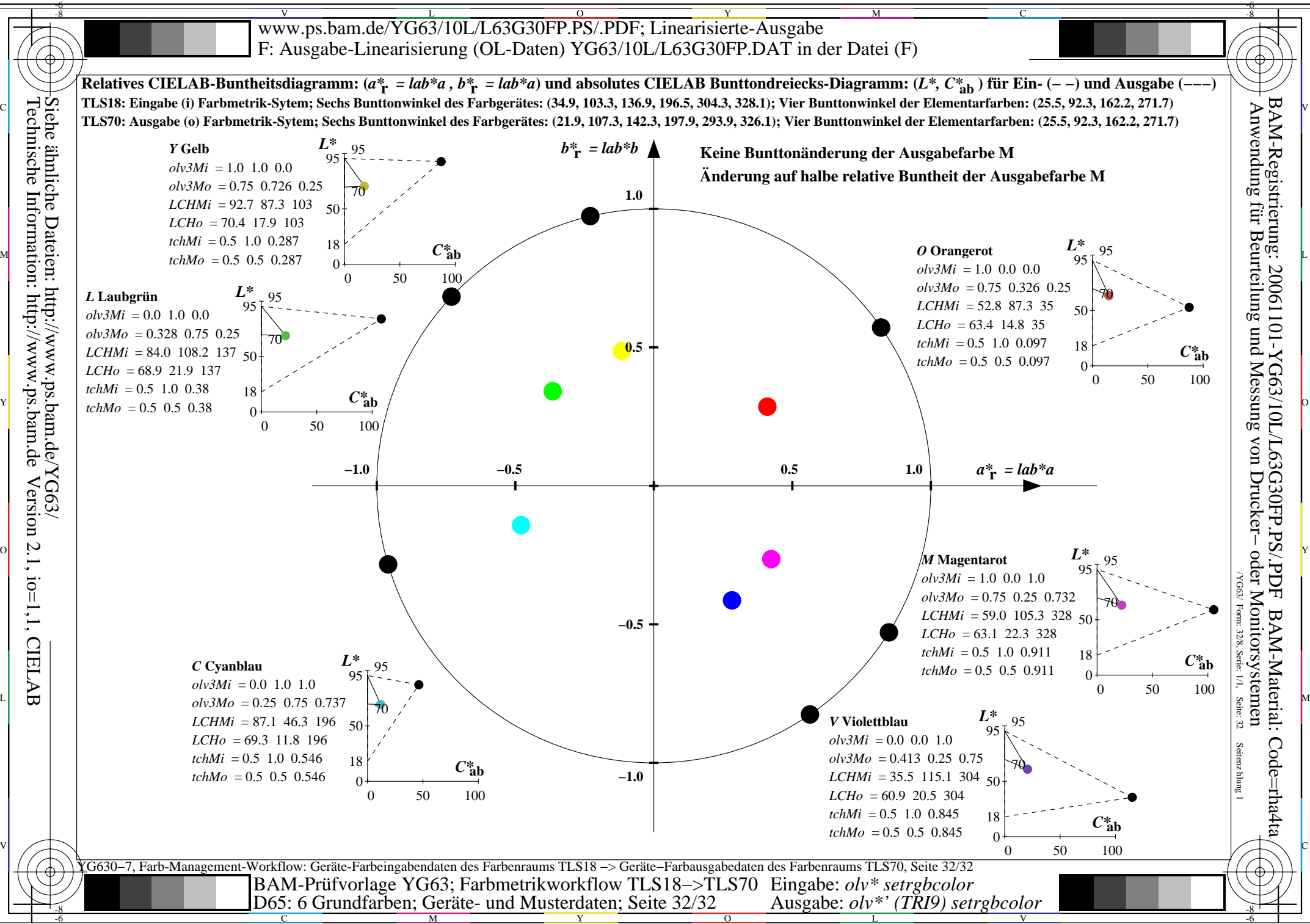

C

M

Y

 $\overline{O}$ 

L

V